# **flake8 Documentation**

*Release 3.5.0*

**Ian Stapleton Cordasco**

**Oct 24, 2017**

# **Contents**

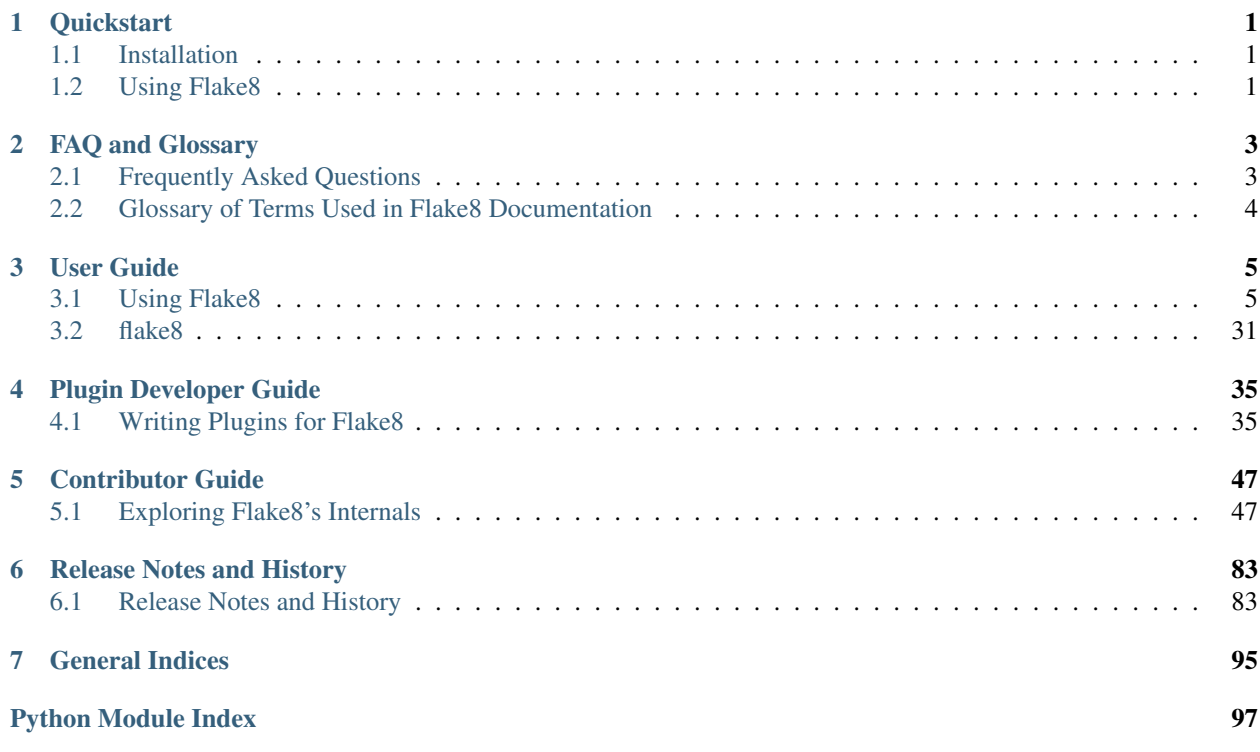

# CHAPTER 1

# **Quickstart**

# <span id="page-4-1"></span><span id="page-4-0"></span>**Installation**

To install **Flake8**, open an interactive shell and run:

python<version> -m pip install flake8

If you want **Flake8** to be installed for your default Python installation, you can instead use:

```
python -m pip install flake8
```
Note: It is very important to install **Flake8** on the *correct* version of Python for your needs. If you want **Flake8** to properly parse new language features in Python 3.5 (for example), you need it to be installed on 3.5 for **Flake8** to understand those features. In many ways, Flake8 is tied to the version of Python on which it runs.

# <span id="page-4-2"></span>**Using Flake8**

To start using **Flake8**, open an interactive shell and run:

```
flake8 path/to/code/to/check.py
# or
flake8 path/to/code/
```
Note: If you have installed **Flake8** on a particular version of Python (or on several versions), it may be best to instead run python<version> -m flake8.

If you only want to see the instances of a specific warning or error, you can *select* that error like so:

flake8 --select E123,W503 path/to/code/

Alternatively, if you want to *ignore* only one specific warning or error:

flake8 --ignore E24,W504 path/to/code/

Please read our user guide for more information about how to use and configure **Flake8**.

# CHAPTER 2

# FAQ and Glossary

# <span id="page-6-1"></span><span id="page-6-0"></span>**Frequently Asked Questions**

# **When is Flake8 released?**

**Flake8** is released *as necessary*. Sometimes there are specific goals and drives to get to a release. Usually, we release as users report and fix bugs.

# **How can I help Flake8 release faster?**

Look at the next milestone. If there's work you can help us complete, that will help us get to the next milestone. If there's a show-stopping bug that needs to be released, let us know but please be kind. **Flake8** is developed and released entirely on volunteer time.

### **What is the next version of Flake8?**

In general we try to use milestones to indicate this. If the last release on PyPI is 3.1.5 and you see a milestone for 3.2.0 in GitLab, there's a good chance that 3.2.0 is the next release.

# **Why does Flake8 use ranges for its dependencies?**

**Flake8** uses ranges for mccabe, pyflakes, and pycodestyle because each of those projects tend to add *new* checks in minor releases. It has been an implicit design goal of **Flake8**'s to make the list of error codes stable in its own minor releases. That way if you install something from the 2.5 series today, you will not find new checks in the same series in a month from now when you install it again.

**Flake8**'s dependencies tend to avoid new checks in patch versions which is why **Flake8** expresses its dependencies roughly as:

pycodestyle  $> = 2.0.0$ , <  $2.1.0$ pyflakes >=  $0.8.0$ ,  $!= 1.2.0$ ,  $!= 1.2.1$ ,  $!= 1.2.2$ , <  $1.3.0$ mccabe  $> = 0.5.0$ ,  $< 0.6.0$ 

This allows those projects to release patch versions that fix bugs and for **Flake8** users to consume those fixes.

# **Should I file an issue when a new version of a dependency is available?**

No. The current Flake8 core team (of one person) is also a core developer of pycodestyle, pyflakes, and mccabe. They are aware of these releases.

# <span id="page-7-0"></span>**Glossary of Terms Used in Flake8 Documentation**

<span id="page-7-2"></span>check A piece of logic that corresponds to an error code. A check may be a style check (e.g., check the length of a given line against the user configured maximum) or a lint check (e.g., checking for unused imports) or some other check as defined by a plugin.

<span id="page-7-4"></span>class

error class A larger grouping of related *[error code](#page-7-1)*s. For example, W503 and W504 are two codes related to whitespace. W50 would be the most specific class of codes relating to whitespace. W would be the warning class that subsumes all whitespace errors.

#### <span id="page-7-7"></span>error

#### <span id="page-7-1"></span>error code

- <span id="page-7-6"></span>violation The symbol associated with a specific *[check](#page-7-2)*. For example, pycodestyle implements *[check](#page-7-2)*s that look for whitespace around binary operators and will either return an error code of W503 or W504.
- <span id="page-7-5"></span>**formatter** A *[plugin](#page-7-3)* that augments the output of **Flake8** when passed to  $\text{false8 } \text{--} \text{format.}$
- mccabe The project **Flake8** depends on to calculate the McCabe complexity of a unit of code (e.g., a function). This uses the C *[class](#page-7-4)* of :term'error code's.
- <span id="page-7-3"></span>plugin A package that is typically installed from PyPI to augment the behaviour of **Flake8** either through adding one or more additional *[check](#page-7-2)*s or providing additional *[formatter](#page-7-5)*s.
- pycodestyle The project **Flake8** depends on to provide style enforcement. pycodestyle implements *[check](#page-7-2)*s for [PEP](https://www.python.org/dev/peps/pep-0008) [8](https://www.python.org/dev/peps/pep-0008). This uses the E and W *[class](#page-7-4)*es of *[error code](#page-7-1)*s.
- pyflakes The project **Flake8** depends on to lint files (check for unused imports, variables, etc.). This uses the F *[class](#page-7-4)* of *[error code](#page-7-1)*s reported by **Flake8**.

warning Typically the W class of *[error code](#page-7-1)*s from pycodestyle.

# CHAPTER 3

User Guide

<span id="page-8-0"></span>All users of **Flake8** should read this portion of the documentation. This provides examples and documentation around **Flake8**'s assortment of options and how to specify them on the command-line or in configuration files.

# <span id="page-8-1"></span>**Using Flake8**

**Flake8** can be used in many ways. A few:

- invoked on the command-line
- invoked via Python
- called by Git or Mercurial on or around committing

This guide will cover all of these and the nuances for using **Flake8**.

Note: This portion of **Flake8**'s documentation does not cover installation. See the *[Installation](#page-4-1)* section for how to install **Flake8**.

## <span id="page-8-2"></span>**Invoking Flake8**

Once you have *[installed](#page-4-1)* **Flake8**, you can begin using it. Most of the time, you will be able to generically invoke **Flake8** like so:

\$ flake8 ...

Where you simply allow the shell running in your terminal to locate **Flake8**. In some cases, though, you may have installed **Flake8** for multiple versions of Python (e.g., Python 2.7 and Python 3.5) and you need to call a specific version. In that case, you will have much better results using:

```
$ python2.7 -m flake8
```
Or

\$ python3.5 -m flake8

Since that will tell the correct version of Python to run **Flake8**.

Note: Installing **Flake8** once will not install it on both Python 2.7 and Python 3.5. It will only install it for the version of Python that is running pip.

It is also possible to specify command-line options directly to **Flake8**:

```
$ flake8 --select E123
Or
$ python<version> -m flake8 --select E123
```
**Note:** This is the last time we will show both versions of an invocation. From now on, we'll simply use  $f$ lake8 and assume that the user knows they can instead use python<version> -m flake8 instead.

It's also possible to narrow what **Flake8** will try to check by specifying exactly the paths and directories you want it to check. Let's assume that we have a directory with python files and sub-directories which have python files (and may have more sub-directories) called my\_project. Then if we only want errors from files found inside my\_project we can do:

\$ flake8 my\_project

And if we only want certain errors (e.g.,  $E123$ ) from files in that directory we can also do:

\$ flake8 --select E123 my\_project

If you want to explore more options that can be passed on the command-line, you can use the  $-\text{help}$  option:

\$ flake8 --help

And you should see something like:

```
Usage: flake8 [options] file file ...
Options:
  --version show program's version number and exit
 -h, --help show this help message and exit
 -v, --verbose Print more information about what is happening in
                     flake8. This option is repeatable and will increase
                      verbosity each time it is repeated.
 -q, --quiet Report only file names, or nothing. This option is
                      repeatable.
 --count Print total number of errors and warnings to standard
                      error and set the exit code to 1 if total is not
                      empty.
 --diff Report changes only within line number ranges in the
                      unified diff provided on standard in by the user.
 --exclude=patterns Comma-separated list of files or directories to
                      exclude.(Default:
                      .svn, CVS, .bzr, .hg, .git, __pycache__,.tox)
 --filename=patterns Only check for filenames matching the patterns in this
                      comma-separated list. (Default: *.py)
 --format=format Format errors according to the chosen formatter.
 --hang-closing Hang closing bracket instead of matching indentation
                      of opening bracket's line.
  --ignore=errors Comma-separated list of errors and warnings to ignore
```

```
(or skip). For example, ``--ignore=E4,E51,W234``.
                       (Default: E121,E123,E126,E226,E24,E704)
  --max-line-length=n Maximum allowed line length for the entirety of this
                      run. (Default: 79)
  --select=errors Comma-separated list of errors and warnings to enable.
                      For example, ``--select=E4, E51, W234``. (Default: )
  --disable-noqa Disable the effect of "# noqa". This will report
                      errors on lines with "# noqa" at the end.
  --show-source Show the source generate each error or warning.
 --statistics Count errors and warnings.
 --enabled-extensions=ENABLED_EXTENSIONS
                       Enable plugins and extensions that are otherwise
                       disabled by default
  --exit-zero Exit with status code "0" even if there are errors.
 -j JOBS, --jobs=JOBS Number of subprocesses to use to run checks in
                       parallel. This is ignored on Windows. The default,
                       "auto", will auto-detect the number of processors
                       available to use. (Default: auto)
 --output-file=OUTPUT_FILE
                       Redirect report to a file.
  --tee Write to stdout and output-file.
  --append-config=APPEND_CONFIG
                       Provide extra config files to parse in addition to the
                       files found by Flake8 by default. These files are the
                       last ones read and so they take the highest precedence
                       when multiple files provide the same option.
  --config=CONFIG Path to the config file that will be the authoritative
                      config source. This will cause Flake8 to ignore all
                      other configuration files.
  --isolated Ignore all found configuration files.
  --builtins=BUILTINS define more built-ins, comma separated
  --doctests check syntax of the doctests
 --include-in-doctest=INCLUDE_IN_DOCTEST
                      Run doctests only on these files
  --exclude-from-doctest=EXCLUDE_FROM_DOCTEST
                       Skip these files when running doctests
Installed plugins: pyflakes: 1.0.0, pep8: 1.7.0
```
# <span id="page-10-0"></span>**Configuring Flake8**

Once you have learned how to *[invoke](#page-8-2)* **Flake8**, you will soon want to learn how to configure it so you do not have to specify the same options every time you use it.

This section will show you how to make

\$ flake8

Remember that you want to specify certain options without writing

\$ flake8 --select E123,W456 --enable-extensions H111

#### **Configuration Locations**

**Flake8** supports storing its configuration in the following places:

• Your top-level user directory

• In your project in one of setup.cfg, tox.ini, or .flake8.

#### **"User" Configuration**

**Flake8** allows a user to use "global" configuration file to store preferences. The user configuration file is expected to be stored somewhere in the user's "home" directory.

- On Windows the "home" directory will be something like  $C:\Upsilon$ sigmavirus24, a.k.a, ~ $\Upsilon$ .
- On Linux and other Unix like systems (including OS X) we will look in  $\sim$  /.

Note that **Flake8** looks for  $\sim \$ .flake8 on Windows and  $\sim$ /.config/flake8 on Linux and other Unix systems.

User configuration files use the same syntax as Project Configuration files. Keep reading to see that syntax.

### **Project Configuration**

**Flake8** is written with the understanding that people organize projects into sub-directories. Let's take for example **Flake8**'s own project structure

flake8 - docs | - build - source - \_static - \_templates | - dev | - internal | - user - flake8 - formatting | - main - options - plugins - tests - fixtures | - config\_files - integration - unit

In the top-level flake8 directory (which contains docs, flake8, and tests) there's also tox.ini and setup. cfg files. In our case, we keep our **Flake8** configuration in tox.ini. Regardless of whether you keep your config in .flake8, setup.cfg, or tox.ini we expect you to use INI to configure **Flake8** (since each of these files already uses INI as a format). This means that any **Flake8** configuration you wish to set needs to be in the flake8 section, which means it needs to start like so:

#### **[flake8]**

Each command-line option that you want to specify in your config file can be named in either of two ways:

- 1. Using underscores  $\Box$ ) instead of hyphens  $\Box$
- 2. Simply using hyphens (without the leading hyphens)

Note: Not every **Flake8** command-line option can be specified in the configuration file. See *[our list of options](#page-14-0)* to determine which options will be parsed from the configuration files.

Let's actually look at **Flake8**'s own configuration section:

```
[flake8]
iqnore = D203exclude = .git, __pycache__,docs/source/conf.py,old,build,dist
max-complexity = 10
```
#### This is equivalent to:

\$ flake8 --ignore D203 --exclude .git, \_pycache\_\_,docs/source/conf.py,old,build,dist

In our case, if we wanted to, we could also do

```
[flake8]
ignore = D203
exclude =
   .git,
    __pycache__,
   docs/source/conf.py,
   old,
   build,
   dist
max-complexity = 10
```
This would allow us to add comments for why we're excluding items, e.g.,

```
[flake8]
ignore = D203
exclude =
   # No need to traverse our git directory
   .git,
   # There's no value in checking cache directories
     __pycache__,
   # The conf file is mostly autogenerated, ignore it
   docs/source/conf.py,
    # The old directory contains Flake8 2.0
   old,
    # This contains our built documentation
   build,
   # This contains builds of flake8 that we don't want to check
   dist
max-complexity = 10
```
Note: If you're using Python 2, you will notice that we download the [configparser](https://docs.python.org/3.4/library/configparser.html#module-configparser) backport from PyPI. That backport enables us to support this behaviour on all supported versions of Python.

Please do not open issues about this dependency to **Flake8**.

Note: You can also specify  $-\text{max-complexity}$  as  $\text{max\_complexity} = 10$ .

This is also useful if you have a long list of error codes to ignore. Let's look at a portion of a project's Flake8 configuration in their tox.ini:

```
[flake8]
# it's not a bug that we aren't using all of hacking, ignore:
# F812: list comprehension redefines ...
```

```
# H101: Use TODO(NAME)
# H202: assertRaises Exception too broad
# H233: Python 3.x incompatible use of print operator
# H301: one import per line
# H306: imports not in alphabetical order (time, os)
# H401: docstring should not start with a space
# H403: multi line docstrings should end on a new line
# H404: multi line docstring should start without a leading new line
# H405: multi line docstring summary not separated with an empty line
# H501: Do not use self. __dict__ for string formatting
ignore = F812,H101,H202,H233,H301,H306,H401,H403,H404,H405,H501
```
They use the comments to describe the check but they could also write this as:

```
[flake8]
# it's not a bug that we aren't using all of hacking
ignore =
    # F812: list comprehension redefines ...
   F812,
   # H101: Use TODO(NAME)
   H101,
    # H202: assertRaises Exception too broad
   H202,
    # H233: Python 3.x incompatible use of print operator
   H233,
    # H301: one import per line
   H301,
    # H306: imports not in alphabetical order (time, os)
   H306,
    # H401: docstring should not start with a space
   H401,
   # H403: multi line docstrings should end on a new line
   H403,
   # H404: multi line docstring should start without a leading new line
   H404,
    # H405: multi line docstring summary not separated with an empty line
   H405,
    # H501: Do not use self. dict for string formatting
    H501
```
Or they could use each comment to describe why they've ignored the check. **Flake8** knows how to parse these lists and will appropriately handle these situations.

#### **Using Local Plugins**

New in version 3.5.0.

**Flake8** allows users to write plugins that live locally in a project. These plugins do not need to use setuptools or any of the other overhead associated with plugins distributed on PyPI. To use these plugins, users must specify them in their configuration file (i.e., .flake8, setup.cfg, or tox.ini). This must be configured in a separate INI section named flake8:local-plugins.

Users may configure plugins that check source code, i.e., extension plugins, and plugins that report errors, i.e., report plugins.

An example configuration might look like:

```
[flake8:local-plugins]
extension =
   MC1 = project.flake8.checkers:MyChecker1
   MC2 = project.flake8.checkers:MyChecker2
report =MR1 = project.flake8.reporters:MyReporter1
   MR2 = project.flake8.reporters:MyReporter2
```
**Flake8** will also, however, allow for commas to separate the plugins for example:

```
[flake8:local-plugins]
extension =
   MC1 = project.flake8.checkers:MyChecker1,
   MC2 = project.flake8.checkers:MyChecker2
report =
   MR1 = project.flake8.reporters:MyReporter1,
   MR2 = project.flake8.reporters:MyReporter2
```
These configurations will allow you to select your own custom reporter plugin that you've designed or will utilize your new check classes.

Note: These plugins otherwise follow the same guidelines as regular plugins.

## <span id="page-14-0"></span>**Full Listing of Options and Their Descriptions**

#### <span id="page-14-1"></span>**Index of Options**

- [flake8 --version](#page-15-0)
- [flake8 --help](#page-15-1)
- [flake8 --verbose](#page-15-2)
- [flake8 --quiet](#page-16-0)
- [flake8 --count](#page-16-1)
- [flake8 --diff](#page-16-2)
- [flake8 --exclude](#page-16-3)
- [flake8 --filename](#page-17-1)
- [flake8 --stdin-display-name](#page-17-2)
- [flake8 --format](#page-17-0)
- [flake8 --hang-closing](#page-18-0)
- [flake8 --ignore](#page-18-1)
- [flake8 --max-line-length](#page-19-0)
- [flake8 --select](#page-19-1)
- [flake8 --disable-noqa](#page-19-2)
- [flake8 --show-source](#page-20-0)
- [flake8 --statistics](#page-20-1)
- [flake8 --enable-extensions](#page-20-2)
- [flake8 --exit-zero](#page-21-0)
- [flake8 --install-hook](#page-21-1)
- [flake8 --jobs](#page-21-2)
- [flake8 --output-file](#page-21-3)
- [flake8 --tee](#page-22-0)
- [flake8 --append-config](#page-22-1)
- [flake8 --config](#page-22-2)
- [flake8 --isolated](#page-22-3)
- [flake8 --builtins](#page-22-4)
- [flake8 --doctests](#page-23-0)
- [flake8 --include-in-doctest](#page-23-1)
- [flake8 --exclude-from-doctest](#page-23-2)
- [flake8 --benchmark](#page-24-0)
- [flake8 --bug-report](#page-24-1)
- [flake8 --max-complexity](#page-25-0)

#### **Options and their Descriptions**

#### <span id="page-15-0"></span>**--version**

#### *[Go back to index](#page-14-1)*

Show **Flake8**'s version as well as the versions of all plugins installed.

Command-line usage:

\$ flake8 --version

This can not be specified in config files.

#### <span id="page-15-1"></span>**-h**, **--help**

*[Go back to index](#page-14-1)*

Show a description of how to use **Flake8** and its options.

Command-line usage:

\$ flake8 --help \$ flake8 -h

This can not be specified in config files.

#### <span id="page-15-2"></span>**-v**, **--verbose**

*[Go back to index](#page-14-1)*

Increase the verbosity of **Flake8**'s output. Each time you specify it, it will print more and more information.

Command-line example:

\$ flake8 -vv

This can be specified in config files.

Example config file usage:

 $v$ erbose = 2

<span id="page-16-0"></span>**-q**, **--quiet**

*[Go back to index](#page-14-1)*

Decrease the verbosity of **Flake8**'s output. Each time you specify it, it will print less and less information.

Command-line example:

\$ flake8 -q

This can be specified in config files.

Example config file usage:

quiet  $= 1$ 

#### <span id="page-16-1"></span>**--count**

*[Go back to index](#page-14-1)*

Print the total number of errors.

Command-line example:

\$ flake8 --count dir/

This can be specified in config files.

Example config file usage:

count = True

#### <span id="page-16-2"></span>**--diff**

*[Go back to index](#page-14-1)*

Use the unified diff provided on standard in to only check the modified files and report errors included in the diff.

Command-line example:

\$ git diff -u | flake8 --diff

This can not be specified in config files.

#### <span id="page-16-3"></span>**--exclude**=<patterns>

*[Go back to index](#page-14-1)*

Provide a comma-separated list of glob patterns to exclude from checks.

This defaults to: . svn, CVS, .bzr, .hg, .git, \_\_pycache\_\_, .tox

Example patterns:

 $\bullet\star$ . pyc will match any file that ends with . pyc

•\_\_pycache\_\_ will match any path that has \_\_pycache\_\_ in it

•lib/python will look expand that using [os.path.abspath\(\)](https://docs.python.org/3.4/library/os.path.html#os.path.abspath) and look for matching paths

Command-line example:

```
$ flake8 --exclude=*.pyc dir/
```
This can be specified in config files.

Example config file usage:

```
exclude =
    .tox,
    __pycache__
```
<span id="page-17-1"></span>**--filename**=<patterns>

*[Go back to index](#page-14-1)*

Provide a comma-separate list of glob patterns to include for checks.

This defaults to:  $\star$ . py

Example patterns:

- •\*.py will match any file that ends with .py
- pycache will match any path that has pycache in it

 $\bullet$ lib/python will look expand that using  $\circ$ s.path.abspath() and look for matching paths

Command-line example:

\$ flake8 --filename=\*.py dir/

This can be specified in config files.

Example config file usage:

filename = example.py, another-example\*.py

<span id="page-17-2"></span>**--stdin-display-name**=<display\_name>

*[Go back to index](#page-14-1)*

Provide the name to use to report warnings and errors from code on stdin.

Instead of reporting an error as something like:

stdin:82:73 E501 line too long

You can specify this option to have it report whatever value you want instead of stdin.

This defaults to: stdin

Command-line example:

\$ cat file.py | flake8 --stdin-display-name=file.py -

This can not be specified in config files.

```
--format=<format>
    Go back to index
```
Select the formatter used to display errors to the user.

This defaults to: default

By default, there are two formatters available:

•default

•pylint

Other formatters can be installed. Refer to their documentation for the name to use to select them. Further, users can specify their own format string. The variables available are:

•code •col

•path

•row

•text

The default formatter has a format string of:

'%(path)s:%(row)d:%(col)d: %(code)s %(text)s'

Command-line example:

```
$ flake8 --format=pylint dir/
$ flake8 --format='%(path)s::%(row)d,%(col)d::%(code)s::%(text)s' dir/
```
This can be specified in config files.

Example config file usage:

format=pylint format=%(path)s::%(row)d,%(col)d::%(code)s::%(text)s

#### <span id="page-18-0"></span>**--hang-closing**

*[Go back to index](#page-14-1)*

Toggle whether pycodestyle should enforce matching the indentation of the opening bracket's line. When you specify this, it will prefer that you hang the closing bracket rather than match the indentation.

Command-line example:

\$ flake8 --hang-closing dir/

This can be specified in config files.

Example config file usage:

hang\_closing = True hang-closing = True

<span id="page-18-1"></span>**--ignore**=<errors>

*[Go back to index](#page-14-1)*

Specify a list of codes to ignore. The list is expected to be comma-separated, and does not need to specify an error code exactly. Since **Flake8** 3.0, this can be combined with  $-select$ . See  $-select$  for more information.

For example, if you wish to only ignore W234, then you can specify that. But if you want to ignore all codes that start with W23 you need only specify W23 to ignore them. This also works for W2 and W (for example).

This defaults to: E121, E123, E126, E226, E24, E704

Command-line example:

\$ flake8 --ignore=E121,E123 dir/ \$ flake8 --ignore=E24,E704 dir/

This can be specified in config files.

Example config file usage:

ignore = E121, E123  $ignore = E121, E123$ 

<span id="page-19-0"></span>**--max-line-length**=<n>

*[Go back to index](#page-14-1)*

Set the maximum length that any line (with some exceptions) may be.

Exceptions include lines that are either strings or comments which are entirely URLs. For example:

```
# https://some-super-long-domain-name.com/with/some/very/long/path
```
 $ur1 = ($ 'http://...' )

This defaults to: 79

Command-line example:

\$ flake8 --max-line-length 99 dir/

This can be specified in config files.

Example config file usage:

max-line-length = 79

```
--select=<errors>
```
*[Go back to index](#page-14-1)*

Specify the list of error codes you wish **Flake8** to report. Similarly to  $-\text{i}$  gnore. You can specify a portion of an error code to get all that start with that string. For example, you can use E, E4, E43, and E431.

This defaults to: E,F,W,C

Command-line example:

\$ flake8 --select=E431,E5,W,F dir/ \$ flake8 --select=E,W dir/

This can also be combined with  $-\text{i}$ gnore:

```
$ flake8 --select=E --ignore=E432 dir/
```
This will report all codes that start with E, but ignore E432 specifically. This is more flexibly than the **Flake8** 2.x and 1.x used to be.

This can be specified in config files.

Example config file usage:

```
select =
    E431,
    W,
    F
```
<span id="page-19-2"></span>**--disable-noqa**

*[Go back to index](#page-14-1)*

Report all errors, even if it is on the same line as  $a \# NOOA$  comment.  $# NOOA$  can be used to silence messages on specific lines. Sometimes, users will want to see what errors are being silenced without editing the file. This option allows you to see all the warnings, errors, etc. reported.

Command-line example:

\$ flake8 --disable-noqa dir/

This can be specified in config files.

Example config file usage:

disable\_noqa = True disable-noqa = True

#### <span id="page-20-0"></span>**--show-source**

*[Go back to index](#page-14-1)*

Print the source code generating the error/warning in question.

Command-line example:

\$ flake8 --show-source dir/

This can be specified in config files.

Example config file usage:

show source = True show-source = True

#### <span id="page-20-1"></span>**--statistics**

*[Go back to index](#page-14-1)*

Count the number of occurrences of each error/warning code and print a report.

Command-line example:

\$ flake8 --statistics

This can be specified in config files.

Example config file usage:

statistics = True

<span id="page-20-2"></span>**--enable-extensions**=<errors>

*[Go back to index](#page-14-1)*

Enable off-by-default extensions.

Plugins to **Flake8** have the option of registering themselves as off-by-default. These plugins effectively add themselves to the default ignore list.

Command-line example:

\$ flake8 --enable-extensions=H111 dir/

This can be specified in config files.

Example config file usage:

```
enable-extensions =
   H111,
    G123
enable_extensions =
```
H111, G123

<span id="page-21-0"></span>**--exit-zero**

*[Go back to index](#page-14-1)*

Force **Flake8** to use the exit status code 0 even if there are errors.

By default **Flake8** will exit with a non-zero integer if there are errors.

Command-line example:

\$ flake8 --exit-zero dir/

This can not be specified in config files.

```
--install-hook=VERSION_CONTROL_SYSTEM
```

```
Go back to index
```
Install a hook for your version control system that is executed before or during commit.

The available options are:

•git

•mercurial

Command-line usage:

```
$ flake8 --install-hook=git
$ flake8 --install-hook=mercurial
```
This can not be specified in config files.

<span id="page-21-2"></span>**--jobs**=<n>

*[Go back to index](#page-14-1)*

Specify the number of subprocesses that **Flake8** will use to run checks in parallel.

Note: This option is ignored on Windows because [multiprocessing](https://docs.python.org/3.4/library/multiprocessing.html#module-multiprocessing) does not support Windows across all supported versions of Python.

This defaults to: auto

The default behaviour will use the number of CPUs on your machine as reported by [multiprocessing.](https://docs.python.org/3.4/library/multiprocessing.html#multiprocessing.cpu_count) [cpu\\_count\(\)](https://docs.python.org/3.4/library/multiprocessing.html#multiprocessing.cpu_count).

Command-line example:

\$ flake8 --jobs=8 dir/

This can be specified in config files.

Example config file usage:

 $i$ obs = 8

<span id="page-21-3"></span>--output-file=<path> *[Go back to index](#page-14-1)*

Redirect all output to the specified file.

Command-line example:

```
$ flake8 --output-file=output.txt dir/
$ flake8 -vv --output-file=output.txt dir/
```
This can be specified in config files.

Example config file usage:

output-file = output.txt output\_file = output.txt

#### <span id="page-22-0"></span>**--tee**

*[Go back to index](#page-14-1)*

Also print output to stdout if output-file has been configured.

Command-line example:

\$ flake8 --tee --output-file=output.txt dir/

This can be specified in config files.

Example config file usage:

output-file = output.txt tee = True

#### <span id="page-22-1"></span>**--append-config**=<config>

*[Go back to index](#page-14-1)*

Provide extra config files to parse in after and in addition to the files that **Flake8** found on its own. Since these files are the last ones read into the Configuration Parser, so it has the highest precedence if it provides an option specified in another config file.

Command-line example:

\$ flake8 --append-config=my-extra-config.ini dir/

This can not be specified in config files.

<span id="page-22-2"></span>**--config**=<config>

*[Go back to index](#page-14-1)*

Provide a path to a config file that will be the only config file read and used. This will cause **Flake8** to ignore all other config files that exist.

Command-line example:

\$ flake8 --config=my-only-config.ini dir/

This can not be specified in config files.

#### <span id="page-22-3"></span>**--isolated**

*[Go back to index](#page-14-1)*

Ignore any config files and use **Flake8** as if there were no config files found.

Command-line example:

\$ flake8 --isolated dir/

This can not be specified in config files.

```
--builtins=<builtins>
    Go back to index
```
Provide a custom list of builtin functions, objects, names, etc.

This allows you to let pyflakes know about builtins that it may not immediately recognize so it does not report warnings for using an undefined name.

This is registered by the default PyFlakes plugin.

Command-line example:

\$ flake8 --builtins=\_,\_LE,\_LW dir/

This can be specified in config files.

Example config file usage:

builtins =  $\overline{\phantom{a}}$ ,  $LE$ , \_LW

#### <span id="page-23-0"></span>**--doctests**

*[Go back to index](#page-14-1)*

Enable PyFlakes syntax checking of doctests in docstrings.

This is registered by the default PyFlakes plugin.

Command-line example:

\$ flake8 --doctests dir/

This can be specified in config files.

Example config file usage:

doctests = True

<span id="page-23-1"></span> $--include-in-doctest=\text{paths}>$ 

#### *[Go back to index](#page-14-1)*

Specify which files are checked by PyFlakes for doctest syntax.

This is registered by the default PyFlakes plugin.

Command-line example:

\$ flake8 --include-in-doctest=dir/subdir/file.py,dir/other/file.py dir/

This can be specified in config files.

Example config file usage:

```
include-in-doctest =
   dir/subdir/file.py,
   dir/other/file.py
include_in_doctest =
   dir/subdir/file.py,
    dir/other/file.py
```
#### <span id="page-23-2"></span> $--exclude-from-doctest=\text{paths}>$

*[Go back to index](#page-14-1)*

Specify which files are not to be checked by PyFlakes for doctest syntax.

This is registered by the default PyFlakes plugin.

Command-line example:

\$ flake8 --exclude-in-doctest=dir/subdir/file.py,dir/other/file.py dir/

This can be specified in config files.

Example config file usage:

```
exclude-in-doctest =
   dir/subdir/file.py,
   dir/other/file.py
exclude_in_doctest =
   dir/subdir/file.py,
    dir/other/file.py
```
#### <span id="page-24-0"></span>**--benchmark**

*[Go back to index](#page-14-1)*

Collect and print benchmarks for this run of **Flake8**. This aggregates the total number of:

•tokens

•physical lines

•logical lines

•files

and the number of elapsed seconds.

Command-line usage:

\$ flake8 --benchmark dir/

This can not be specified in config files.

#### <span id="page-24-1"></span>**--bug-report**

*[Go back to index](#page-14-1)*

Generate information necessary to file a complete bug report for Flake8. This will pretty-print a JSON blob that should be copied and pasted into a bug report for Flake8.

Command-line usage:

\$ flake8 --bug-report

The output should look vaguely like:

```
{
  "dependencies": [
    {
      "dependency": "setuptools",
      "version": "25.1.1"
    }
 \frac{1}{2},
  "platform": {
   "python_implementation": "CPython",
    "python_version": "2.7.12",
    "system": "Darwin"
 },
 "plugins": [
   {
      "plugin": "mccabe",
      "version": "0.5.1"
    },
    {
```

```
"plugin": "pycodestyle",
    "version": "2.0.0"
  },
  {
    "plugin": "pyflakes",
    "version": "1.2.3"
 }
\frac{1}{2}"version": "3.1.0.dev0"
```
This can not be specified in config files.

### <span id="page-25-0"></span>**--max-complexity**=<n>

}

*[Go back to index](#page-14-1)*

Set the maximum allowed McCabe complexity value for a block of code.

This option is provided by the mccabe dependency's **Flake8** plugin.

Command-line usage:

\$ flake8 --max-complexity 15 dir/

This can be specified in config files.

Example config file usage:

max-complexity = 15

# **Error / Violation Codes**

Flake8 and its plugins assign a code to each message that we refer to as a *[error code](#page-7-1)* (or *[violation](#page-7-6)*). Most plugins will list their error codes in their documentation or README.

Flake8 installs pycodestyle, pyflakes, and mccabe by default and generates its own *[error code](#page-7-1)*s for pyflakes:

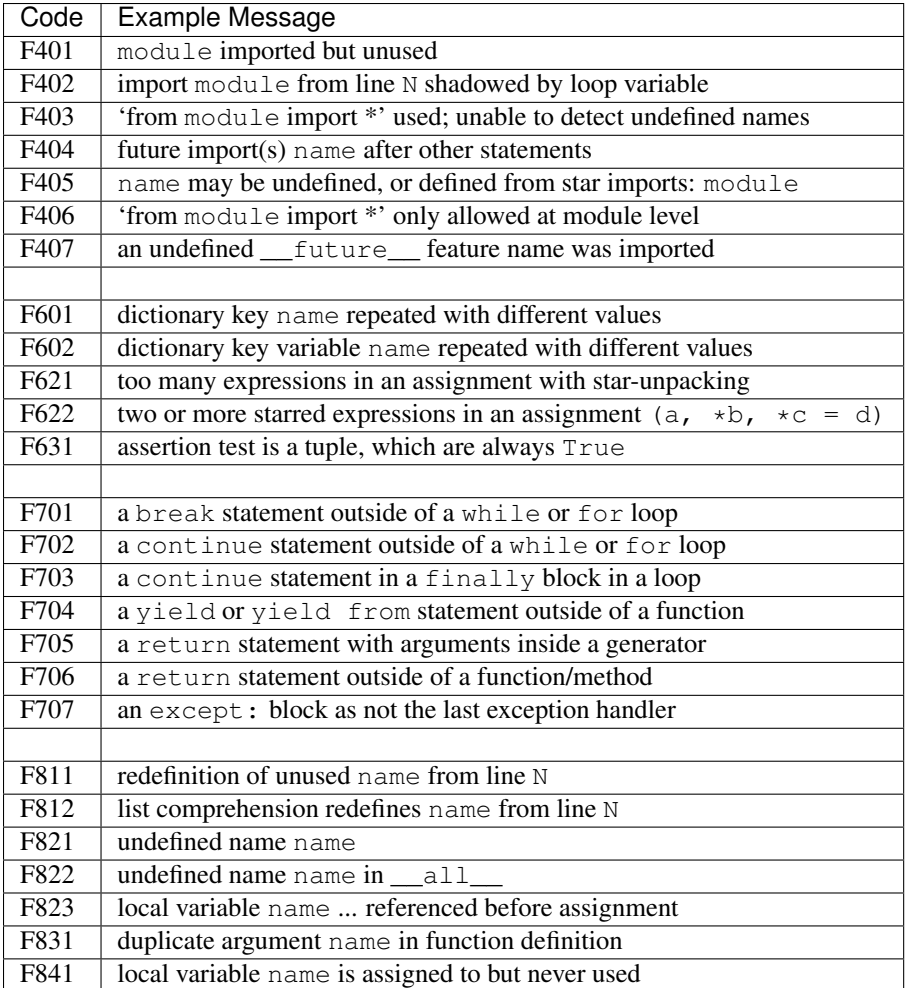

Note that some of these entries behave differently on Python 2 and Python 3, for example F812 is specific to Python 2 only.

We also report one extra error: E999. We report E999 when we fail to compile a file into an Abstract Syntax Tree for the plugins that require it.

mccabe only ever reports one *[violation](#page-7-6)* - C901 based on the complexity value provided by the user.

Users should also reference [pycodestyle's list of error codes.](https://pycodestyle.readthedocs.io/en/latest/intro.html#error-codes)

# **Selecting and Ignoring Violations**

It is possible to select and ignore certain violations reported by **Flake8** and the plugins we've installed. It's also possible as of **Flake8** 3.0 to combine usage of  $f$ lake8 --select and  $f$ lake8 --ignore. This chapter of the User Guide aims to educate about how Flake8 will report errors based on different inputs.

### **Ignoring Violations with Flake8**

By default, **Flake8** has a list of error codes that it ignores. The list used by a version of **Flake8** may be different than the list used by a different version. To see the default list,  $flag \e -help$  will show the output with the current default list.

#### **Changing the Ignore List**

If we want to change the list of ignored codes for a single run, we can use  $\hat{I}$  lake  $\hat{B}$  --ignore to specify a commaseparated list of codes for a specific run on the command-line, e.g.,

\$ flake8 --ignore=E1,E23,W503 path/to/files/ path/to/more/files/

This tells **Flake8** to ignore any error codes starting with  $E1$ ,  $E23$ , or  $W503$  while it is running.

**Note:** The documentation for  $\exists \exists k \in \mathcal{S}$  -- $\exists$ gnore shows examples for how to change the ignore list in the configuration file. See also *[Configuring Flake8](#page-10-0)* as well for details about how to use configuration files.

#### **In-line Ignoring Errors**

In some cases, we might not want to ignore an error code (or class of error codes) for the entirety of our project. Instead, we might want to ignore the specific error code on a specific line. Let's take for example a line like

example = **lambda**: 'example'

Sometimes we genuinely need something this simple. We could instead define a function like we normally would. Note, in some contexts this distracts from what is actually happening. In those cases, we can also do:

example = **lambda**: 'example' # noqa: E731

This will only ignore the error from pycodestyle that checks for lambda assignments and generates an  $E731$ . If there are other errors on the line then those will be reported.

Note: If we ever want to disable **Flake8** respecting # noqa comments, we can can refer to  $\text{false8}$ [--disable-noqa](#page-19-2).

If we instead had more than one error that we wished to ignore, we could list all of the errors with commas separating them:

# noqa: E731,E123

Finally, if we have a particularly bad line of code, we can ignore every error using simply  $\#$  noqa with nothing after it.

#### **Ignoring Entire Files**

Imagine a situation where we are adding **Flake8** to a codebase. Let's further imagine that with the exception of a few particularly bad files, we can add **Flake8** easily and move on with our lives. There are two ways to ignore the file:

- 1. By explicitly adding it to our list of excluded paths (see:  $\text{false8 }$  --exclude)
- 2. By adding # flake8: noqa to the file

The former is the recommended way of ignoring entire files. By using our exclude list, we can include it in our configuration file and have one central place to find what files aren't included in **Flake8** checks. The latter has the benefit that when we run **Flake8** with  $I \leq l \leq k \leq \ell -d \leq \ell \leq \ell - n \leq q \leq \ell$  all of the errors in that file will show up without having to modify our configuration. Both exist so we can choose which is better for us.

#### **Selecting Violations with Flake8**

**Flake8** has a default list of violation classes that we use. This list is:

• C90

All C90 class violations are reported when the user specifies  $\text{false8}$  --max-complexity

• E

All E class violations are "errors" reported by pycodestyle

• F

All F class violations are reported by pyflakes

• W

All W class violations are "warnings" reported by pycodestyle

This list can be overridden by specifying  $flake\theta$  --select. Just as specifying  $flake\theta$  --ignore will change the behaviour of **Flake8**, so will  $f\_{\text{ake8}}$  --select.

Let's look through some examples using this sample code:

```
# example.py
def foo():
    print(
                 "Hello"
        "World"
        )
```
By default, if we run flake8 on this file we'll get:

\$ flake8 example.py

example.py:4:9: E131 continuation line unaligned **for** hanging indent

Now let's select all E class violations:

```
$ flake8 --select E example.py
```

```
example.py:3:17: E126 continuation line over-indented for hanging indent
example.py:4:9: E131 continuation line unaligned for hanging indent
example.py:5:9: E121 continuation line under-indented for hanging indent
```
Suddenly we now have far more erors that are reported to us. Using --select alone will override the default --ignore list. In these cases, the user is telling us that they want all E violations and so we ignore our list of violations that we ignore by default.

We can also be highly specific. For example, we can do

\$ flake8 --select E121 example.py

example.py:5:9: E121 continuation line under-indented **for** hanging indent

We can also specify lists of items to select both on the command-line and in our configuration files.

```
$ flake8 --select E121,E131 example.py
```
example.py:4:9: E131 continuation line unaligned **for** hanging indent example.py:5:9: E121 continuation line under-indented **for** hanging indent

#### **Selecting and Ignoring Simultaneously For Fun and Profit**

Prior to **Flake8** 3.0, all handling of  $flake8$   $--select$  and  $flake8$   $--ignore$  was delegated to pycodestyle. It's handling of the options significantly differs from how **Flake8** 3.0 has been designed.

pycodestyle has always preferred --ignore over --select and will ignore --select if the user provides both. **Flake8** 3.0 will now do its best to intuitively combine both options provided by the user. Let's look at some examples using:

```
# example.py
import os
def foo():
   var = 1print(
                "Hello"
        "World"
        )
```
If we run **Flake8** with its default settings we get:

```
$ flake8 example.py
```

```
example.py:1:1: F401 'os' imported but unused
example.py:5:5: F841 local variable 'var' is assigned to but never used
example.py:8:9: E131 continuation line unaligned for hanging indent
```
Now let's select all  $E$  and  $F$  violations including those in the default ignore list.

```
$ flake8 --select E,F example.py
```

```
example.py:1:1: F401 'os' imported but unused
example.py:5:5: F841 local variable 'var' is assigned to but never used
example.py:7:17: E126 continuation line over-indented for hanging indent
example.py:8:9: E131 continuation line unaligned for hanging indent
example.py:9:9: E121 continuation line under-indented for hanging indent
```
Now let's selectively ignore some of these while selecting the rest:

```
$ flake8 --select E,F --ignore F401,E121 example.py
```

```
example.py:5:5: F841 local variable 'var' is assigned to but never used
example.py:7:17: E126 continuation line over-indented for hanging indent
example.py:8:9: E131 continuation line unaligned for hanging indent
```
Via this example, we can see that the *most specific* user-specified rule will win. So in the above, we had very vague select rules and two very specific ignore rules. Let's look at a different example:

\$ flake8 --select F401,E131 --ignore E,F example.py

example.py:1:1: F401 'os' imported but unused example.py:8:9: E131 continuation line unaligned **for** hanging indent

In this case, we see that since our selected violation codes were more specific those were reported.

### **Using Plugins For Fun and Profit**

**Flake8** is useful on its own but a lot of **Flake8**'s popularity is due to its extensibility. Our community has developed

*[plugin](#page-7-3)*s that augment **Flake8**'s behaviour. Most of these plugins are uploaded to [PyPI.](https://pypi.io/) The developers of these plugins often have some style they wish to enforce.

For example, [flake8-docstrings](https://pypi.io/project/flake8-docstrings/) adds a check for [PEP 257](https://www.python.org/dev/peps/pep-0257) style conformance. Others attempt to enforce consistency, like [flake8-future.](https://pypi.io/project/flake8-future/)

Note: The accuracy or reliability of these plugins may vary wildly from plugin to plugin and not all plugins are guaranteed to work with **Flake8** 3.0.

To install a third-party plugin, make sure that you know which version of Python (or pip) you used to install **Flake8**. You can then use the most appropriate of:

```
$ pip install <plugin-name>
$ pip3 install <plugin-name>
$ python -m pip install <plugin-name>
$ python2.7 -m pip install <plugin-name>
$ python3 -m pip install <plugin-name>
$ python3.4 -m pip install <plugin-name>
$ python3.5 -m pip install <plugin-name>
```
To install the plugin, where <plugin-name> is the package name on [PyPI.](https://pypi.io/) To verify installation use:

\$ flake8 --version \$ python<version> -m flake8 --version

To see the plugin's name and version in the output.

#### See also:

#### *[How to Invoke Flake8](#page-8-2)*

After installation, most plugins immediately start reporting *[error](#page-7-7)*s. Check the plugin's documentation for which error codes it returns and if it disables any by default.

Note: You can use both  $f\_{ake\theta}$  --select and  $f\_{ake\theta}$  --ignore with plugins.

Some plugins register new options, so be sure to check  $\hat{I} \exists a k \in \mathcal{S}$  --help for new flags and documentation. These plugins may also allow these flags to be specified in your configuration file. Hopefully, the plugin authors have documented this for you.

#### See also:

*[Configuring Flake8](#page-10-0)*

### **Using Version Control Hooks**

**Flake8** can be integrated into your development workflow in many ways. A default installation of **Flake8** can install pre-commit hooks for both [Git](https://git-scm.com/) and [Mercurial.](https://www.mercurial-scm.org/) To install a built-in hook, you can use the  $flake8$  $--install-hook$  command-line option. For example, you can install a git pre-commit hook by running:

\$ flake8 --install-hook git

This will install the pre-commit hook into .git/hooks/. Alternatively, you can install the mercurial commit hook by running

```
$ flake8 --install-hook mercurial
```
#### **Preventing Commits**

By default, **Flake8** does not prevent you from creating a commit with these hooks. Both hooks can be configured to be strict easily.

Both our Git and Mercurial hooks check for the presence of flake8.strict in each VCS' config. For example, you might configure this like so:

\$ git config --bool flake8.strict true \$ hg config flake8.strict true

#### **Checking All Modified Files Currently Tracked**

Note: Mercurial does not have the concept of an index or "stage" as best as I understand.

**Flake8** aims to make smart choices that keep things fast for users where possible. As a result, the **Flake8** Git pre-commit will default to only checking files that have been staged (i.e., added to the index). If, however, you are keen to be lazy and not independenty add files to your git index, you can set flake 8. lazy to true (similar to how you would set flake8.strict above) and this will check all tracked files.

This is to support users who often find themselves doing things like:

```
$ git commit -a
```
Note: If you have files you have not yet added to the index, **Flake8** will not see these and will not check them for you. You must git-add them first.

# **Public Python API**

**Flake8** 3.0.0 presently does not have a public, stable Python API.

When it does it will be located in  $f$ lake8.api and that will be documented here.

#### **Legacy API**

When **Flake8** broke it's hard dependency on the tricky internals of pycodestyle, it lost the easy backwards compatibility as well. To help existing users of that API we have  $\text{false8}.$  api. legacy. This module includes a couple classes (which are documented below) and a function.

The main usage that the developers of Flake8 observed was using the  $get\_style$  quide() function and then calling  $check_{f}$ iles(). To a lesser extent, people also seemed to use the  $get_{f}$  statistics() method on what check\_files returns. We then sought to preserve that API in this module.

Let's look at an example piece of code together:

```
from flake8.api import legacy as flake8
style_guide = flake8.get_style_guide(ignore=['E24', 'W503'])
report = style_guide.check_files([...])
assert report.get_statistics('E') == [], 'Flake8 found violations'
```
This represents the basic universal usage of all existing Flake8 2.x integrations. Each example we found was obviously slightly different, but this is kind of the gist, so let's walk through this.

Everything that is backwards compatible for our API is in the  $\text{black}\beta$ . api. legacy submodule. This is to indicate, clearly, that the old API is being used.

We create a [flake8.api.legacy.StyleGuide](#page-33-3) by calling [flake8.api.legacy.](#page-33-1) [get\\_style\\_guide\(\)](#page-33-1). We can pass options to [flake8.api.legacy.get\\_style\\_guide\(\)](#page-33-1) that correspond to the command-line options one might use. For example, we can pass ignore, select, exclude, format, etc. Our legacy API, does not enforce legacy behaviour, so we can combine ignore and select like we might on the command-line, e.g.,

```
style_guide = flake8.get_style_guide(
    ignore=['E24', 'W5'],
    select=['E', 'W', 'F'],
    format='pylint',
)
```
Once we have our  $\text{false8}.$  api.legacy. StyleGuide we can use the same methods that we used before, namely

<span id="page-32-0"></span>StyleGuide.**check\_files**(*paths=None*) Run collected checks on the files provided.

This will check the files passed in and return a Report instance.

**Parameters paths**  $(l \text{ist})$  – List of filenames (or paths) to check.

Returns Object that mimic's Flake8 2.0's Reporter class.

Return type *[flake8.api.legacy.Report](#page-33-4)*

StyleGuide.**excluded**(*filename*, *parent=None*)

Determine if a file is excluded.

#### **Parameters**

- **filename** ([str](https://docs.python.org/3.4/library/stdtypes.html#str)) Path to the file to check if it is excluded.
- **parent**  $(str)$  $(str)$  $(str)$  Name of the parent directory containing the file.

Returns True if the filename is excluded, False otherwise.

#### Return type [bool](https://docs.python.org/3.4/library/functions.html#bool)

StyleGuide.**init\_report**(*reporter=None*)

Set up a formatter for this run of Flake8.

StyleGuide.**input\_file**(*filename*, *lines=None*, *expected=None*, *line\_offset=0*) Run collected checks on a single file.

This will check the file passed in and return a Report instance.

#### **Parameters**

- **filename**  $(str)$  $(str)$  $(str)$  The path to the file to check.
- **lines** ([list](https://docs.python.org/3.4/library/stdtypes.html#list)) Ignored since Flake 83.0.
- **expected** Ignored since Flake8 3.0.
- **line\_offset** ([int](https://docs.python.org/3.4/library/functions.html#int)) Ignored since Flake8 3.0.

Returns Object that mimic's Flake8 2.0's Reporter class.

Return type *[flake8.api.legacy.Report](#page-33-4)*

Warning: These are not *perfectly* backwards compatible. Not all arguments are respsected, and some of the types necessary for something to work have changed.

Most people, we observed, were using  $check_f$ iles (). You can use this to specify a list of filenames or directories to check. In **Flake8** 3.0, however, we return a different object that has similar methods. We return a  $f \, \text{Take } 8 \, .$  api. [legacy.Report](#page-33-4) which has the method

<span id="page-33-2"></span>Report.**get\_statistics**(*violation*)

Get the list of occurrences of a violation.

Returns List of occurrences of a violation formatted as: {Count} {Error Code} {Message}, e.g., 8 E531 Some error message about the error

Return type [list](https://docs.python.org/3.4/library/stdtypes.html#list)

Most usage of this method that we noted was as documented above. Keep in mind, however, that it provides a list of strings and not anything more maleable.

#### <span id="page-33-0"></span>**Autogenerated Legacy Documentation**

Module containing shims around Flake8 2.x behaviour.

Previously, users would import  $get\_style$  quide() from flake8.engine. In 3.0 we no longer have an "engine" module but we maintain the API from it.

#### <span id="page-33-1"></span>flake8.api.legacy.**get\_style\_guide**(*\*\*kwargs*)

Provision a StyleGuide for use.

Parameters **\*\*kwargs** – Keyword arguments that provide some options for the StyleGuide.

Returns An initialized StyleGuide

Return type [StyleGuide](#page-33-3)

```
class flake8.api.legacy.StyleGuide(application)
```
Public facing object that mimic's Flake8 2.0's StyleGuide.

Note: There are important changes in how this object behaves compared to the StyleGuide object provided in Flake8 2.x.

Warning: This object should not be instantiated directly by users.

Changed in version 3.0.0.

#### **options**

Return application's options.

An instance of optparse.Values containing parsed options.

#### **paths**

Return the extra arguments passed as paths.

<span id="page-33-4"></span>class flake8.api.legacy.**Report**(*application*) Public facing object that mimic's Flake8 2.0's API. Note: There are important changes in how this object behaves compared to the object provided in Flake8 2.x.

Warning: This should not be instantiated by users.

Changed in version 3.0.0.

**total\_errors** Return the total number of errors.

# <span id="page-34-0"></span>**flake8**

# **SYNOPSIS**

```
flake8 [options] [<path> <path> ...]
```

```
flake8 --help
```
## **DESCRIPTION**

flake8 is a command-line utility for enforcing style consistency across Python projects. By default it includes lint checks provided by the PyFlakes project, PEP-0008 inspired style checks provided by the PyCodeStyle project, and McCabe complexity checking provided by the McCabe project. It will also run third-party extensions if they are found and installed.

# **OPTIONS**

It is important to note that third-party extensions may add options which are not represented here. To see all options available in your installation, run:

flake8 --help

All options available as of Flake8 3.1.0:

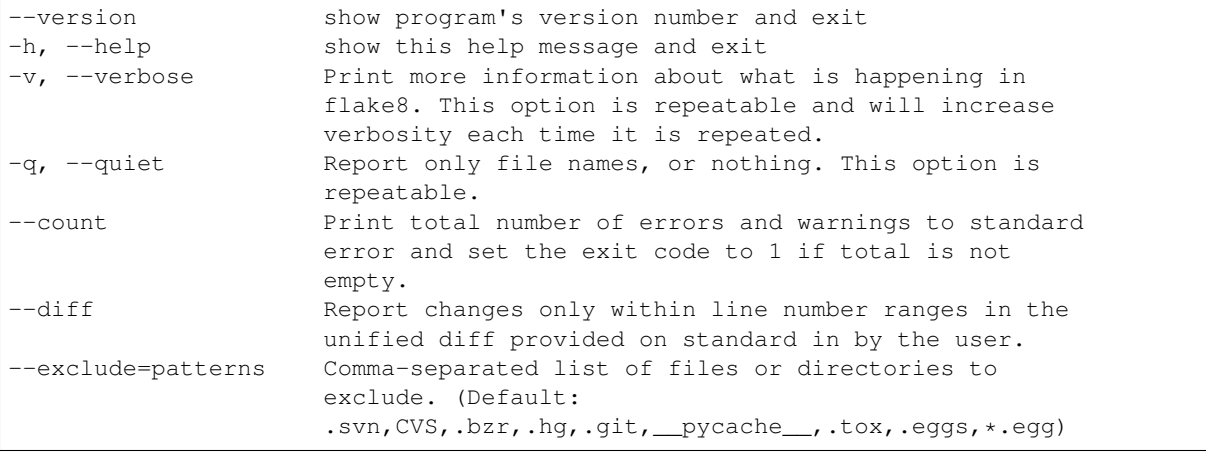

```
--filename=patterns Only check for filenames matching the patterns in this
                     comma-separated list. (Default: *.py)
--stdin-display-name=STDIN_DISPLAY_NAME
                    The name used when reporting errors from code passed
                    via stdin. This is useful for editors piping the file
                    contents to flake8. (Default: stdin)
--format=format Format errors according to the chosen formatter.
--hang-closing Hang closing bracket instead of matching indentation
                    of opening bracket's line.
--ignore=errors Comma-separated list of errors and warnings to ignore
                     (or skip). For example, ``--ignore=E4,E51,W234``.
                     (Default: E121,E123,E126,E226,E24,E704,W503,W504)
--max-line-length=n Maximum allowed line length for the entirety of this
                    run. (Default: 79)
--select=errors Comma-separated list of errors and warnings to enable.
                    For example, ``--select=E4, E51, W234``. (Default:
                    E,F,W,C90)
--disable-noqa Disable the effect of "# noqa". This will report
                    errors on lines with "# noqa" at the end.
--show-source Show the source generate each error or warning.
--statistics Count errors and warnings.
--enable-extensions=ENABLE_EXTENSIONS
                    Enable plugins and extensions that are otherwise
                    disabled by default
--exit-zero Exit with status code "0" even if there are errors.
--install-hook=INSTALL_HOOK
                    Install a hook that is run prior to a commit for the
                     supported version control system.
-j JOBS, --jobs=JOBS Number of subprocesses to use to run checks in
                     parallel. This is ignored on Windows. The default,
                     "auto", will auto-detect the number of processors
                     available to use. (Default: auto)
--output-file=OUTPUT_FILE
                     Redirect report to a file.
--tee Write to stdout and output-file.
--append-config=APPEND_CONFIG
                     Provide extra config files to parse in addition to the
                     files found by Flake8 by default. These files are the
                     last ones read and so they take the highest precedence
                     when multiple files provide the same option.
--config=CONFIG Path to the config file that will be the authoritative
                    config source. This will cause Flake8 to ignore all
                    other configuration files.
--isolated Ignore all found configuration files.
--benchmark Print benchmark information about this run of Flake8
--bug-report Print information necessary when preparing a bug
                    report
--builtins=BUILTINS define more built-ins, comma separated
--doctests check syntax of the doctests
--include-in-doctest=INCLUDE_IN_DOCTEST
                    Run doctests only on these files
--exclude-from-doctest=EXCLUDE_FROM_DOCTEST
                     Skip these files when running doctests
--max-complexity=MAX_COMPLEXITY
                    McCabe complexity threshold
```
## **EXAMPLES**

Simply running flake8 against the current directory:

flake8 flake8 .

Running flake8 against a specific path:

flake8 path/to/file.py

Ignoring violations from flake8:

flake8 --ignore E101 flake8 --ignore E1,E202

Only report certain violations:

```
flake8 --select E101
flake8 --select E2,E742
```
Analyzing only a diff:

git diff -U0 | flake8 --diff -

Generate information for a bug report:

flake8 --bug-report

## **SEE ALSO**

Flake8 documentation: <http://flake8.pycqa.org> Flake8 Options and Examples: <http://flake8.pycqa.org/en/latest/user/options.html> PyCodeStyle documentation: <http://pycodestyle.pycqa.org> PyFlakes: <https://github.com/pycqa/pyflakes> McCabe: <https://github.com/pycqa/mccabe>

## **BUGS**

Please report all bugs to <https://gitlab.com/pycqa/flake8>

# CHAPTER 4

## Plugin Developer Guide

If you're maintaining a plugin for **Flake8** or creating a new one, you should read this section of the documentation. It explains how you can write your plugins and distribute them to others.

## **Writing Plugins for Flake8**

Since **Flake8** 2.0, the **Flake8** tool has allowed for extensions and custom plugins. In **Flake8** 3.0, we're expanding that ability to customize and extend and we're attempting to thoroughly document it. Some of the documentation in this section may reference third-party documentation to reduce duplication and to point you, the developer, towards the authoritative documentation for those pieces.

## **Getting Started**

To get started writing a **Flake8** *[plugin](#page-7-0)* you first need:

- An idea for a plugin
- An available package name on PyPI
- One or more versions of Python installed
- A text editor or IDE of some kind
- An idea of what *kind* of plugin you want to build:
	- Formatter
	- Check

Once you've gathered these things, you can get started.

All plugins for **Flake8** must be registered via [entry points.](https://setuptools.readthedocs.io/en/latest/pkg_resources.html#entry-points) In this section we cover:

• How to register your plugin so **Flake8** can find it

- How to make **Flake8** provide your check plugin with information (via command-line flags, function/class parameters, etc.)
- How to make a formatter plugin
- How to write your check plugin so that it works with **Flake8** 2.x and 3.x

#### <span id="page-39-0"></span>**Registering a Plugin with Flake8**

To register any kind of plugin with **Flake8**, you need:

- 1. A way to install the plugin (whether it is packaged on its own or as part of something else). In this section, we will use a setup.py written for an example plugin.
- 2. A name for your plugin that will (ideally) be unique.
- 3. A somewhat recent version of setuptools (newer than 0.7.0 but preferably as recent as you can attain).

**Flake8** relies on functionality provided by setuptools called [Entry Points.](https://pythonhosted.org/setuptools/pkg_resources.html#entry-points) These allow any package to register a plugin with **Flake8** via that package's setup.py file.

Let's presume that we already have our plugin written and it's in a module called flake8\_example. We might have a setup.py that looks something like:

```
from __future__ import with_statement
import setuptools
requires = [
    "flake8 > 3.0.0",
]
flake8 entry point = # ...
setuptools.setup(
   name="flake8_example",
   license="MIT",
   version="0.1.0",
   description="our extension to flake8",
    author="Me",
   author_email="example@example.com",
   url="https://gitlab.com/me/flake8_example",
   packages=[
        "flake8_example",
   ],
   install_requires=requires,
    entry_points={
        flake8_entry_point: [
            'X = flake8_example:ExamplePlugin',
        ],
    },
    classifiers=[
        "Framework :: Flake8",
        "Environment :: Console",
        "Intended Audience :: Developers",
        "License :: OSI Approved :: MIT License",
        "Programming Language :: Python",
        "Programming Language :: Python :: 2",
        "Programming Language :: Python :: 3",
        "Topic :: Software Development :: Libraries :: Python Modules",
        "Topic :: Software Development :: Quality Assurance",
```
],

)

Note specifically these lines:

```
flake8_entry_point = # ...
setuptools.setup(
    # snip ...
    entry_points={
        flake8_entry_point: [
            'X = flake8_example:ExamplePlugin',
        ],
    },
    # snip ...
)
```
We tell setuptools to register our entry point X inside the specific grouping of entry-points that flake8 should look in.

**Flake8** presently looks at three groups:

- flake8.extension
- flake8.listen
- flake8.report

If your plugin is one that adds checks to **Flake8**, you will use flake8.extension. If your plugin automatically fixes errors in code, you will use flake8.listen. Finally, if your plugin performs extra report handling (formatting, filtering, etc.) it will use flake8.report.

If our ExamplePlugin is something that adds checks, our code would look like:

```
setuptools.setup(
    # snip ...
    entry_points={
         'flake8.extension': [
             'X = flake8_example:ExamplePlugin',
        \vert,
    },
    # snip ...
)
```
The X in checking plugins define what error codes it is going to report. So if the plugin reports only the error code X101 your entry-point would look like:

X101 = flake8\_example.ExamplePlugin

If your plugin reports several error codes that all start with  $X10$ , then it would look like:

X10 = flake8\_example.ExamplePlugin

If all of your plugin's error codes start with X1 then it would look like:

X1 = flake8\_example.ExamplePlugin

Finally, if all of your plugin's error codes start with just X then it would look like the original example.

#### **Receiving Information For A Check Plugin**

Plugins to **Flake8** have a great deal of information that they can request from a [FileProcessor](#page-63-0) instance. Historically, **Flake8** has supported two types of plugins:

- 1. classes that accept parsed abstract syntax trees (ASTs)
- 2. functions that accept a range of arguments

**Flake8** now does not distinguish between the two types of plugins. Any plugin can accept either an AST or a range of arguments. Further, any plugin that has certain callable attributes can also register options and receive parsed options.

#### **Indicating Desired Data**

**Flake8** inspects the plugin's signature to determine what parameters it expects using [flake8.utils.](#page-85-0) [parameters\\_for\(\)](#page-85-0). [flake8.plugins.manager.Plugin.parameters](#page-81-0) caches the values so that each plugin makes that fairly expensive call once per plugin. When processing a file, a plugin can ask for any of the following:

- [blank\\_before](#page-64-0)
- [blank\\_lines](#page-64-1)
- [checker\\_state](#page-64-2)
- indent char
- indent level
- [line\\_number](#page-65-0)
- [logical\\_line](#page-65-1)
- [multiline](#page-65-2)
- [noqa](#page-65-3)
- [previous\\_indent\\_level](#page-65-4)
- [previous\\_logical](#page-65-5)
- [previous\\_unindented\\_logical\\_line](#page-65-6)
- [tokens](#page-65-7)

Some properties are set once per file for plugins which iterate itself over the data instead of being called on each physical or logical line.

- filename
- file tokens
- lines
- [max\\_line\\_length](#page-65-8)
- [total\\_lines](#page-66-0)
- [verbose](#page-66-1)

These parameters can also be supplied to plugins working on each line separately.

Plugins that depend on physical line or logical line are run on each physical or logical line once. These parameters should be the first in the list of arguments (with the exception of  $\text{self}$ ). Plugins that need an AST (e.g., PyFlakes and McCabe) should depend on tree. These plugins will run once per file. The parameters listed above can be combined with physical line, logical line, and tree.

#### **Registering Options**

Any plugin that has callable attributes provide options and register options can parse option information and register new options.

Your register\_options function should expect to receive an instance of [OptionManager](#page-75-0). An [OptionManager](#page-75-0) instance behaves very similarly to optparse. OptionParser. It, however, uses the layer that **Flake8** has developed on top of [optparse](https://docs.python.org/3.4/library/optparse.html#module-optparse) to also handle configuration file parsing. [add\\_option\(\)](#page-75-1) creates an  $Option$  which accepts the same parameters as [optparse](https://docs.python.org/3.4/library/optparse.html#module-optparse) as well as three extra boolean parameters:

• parse\_from\_config

The command-line option should also be parsed from config files discovered by **Flake8**.

Note: This takes the place of appending strings to a list on the optparse. OptionParser.

```
• comma_separated_list
```
The value provided to this option is a comma-separated list. After parsing the value, it should be further broken up into a list. This also allows us to handle values like:

E123,E124, E125, E126

• normalize\_paths

The value provided to this option is a path. It should be normalized to be an absolute path. This can be combined with comma\_separated\_list to allow a comma-separated list of paths.

Each of these options works individually or can be combined. Let's look at a couple examples from **Flake8**. In each example, we will have option\_manager which is an instance of *[OptionManager](#page-75-0)*.

```
option_manager.add_option(
    '--max-line-length', type='int', metavar='n',
   default=defaults.MAX_LINE_LENGTH, parse_from_config=True,
   help='Maximum allowed line length for the entirety of this run. '
         '(Default: %default)',
)
```
Here we are adding the --max-line-length command-line option which is always an integer and will be parsed from the configuration file. Since we provide a default, we take advantage of [optparse](https://docs.python.org/3.4/library/optparse.html#module-optparse)'s willingness to display that in the help text with %default.

```
option_manager.add_option(
    '--select', metavar='errors', default='',
   parse_from_config=True, comma_separated_list=True,
    help='Comma-separated list of errors and warnings to enable.'
         ' For example, ``--select=E4,E51,W234``. (Default: %default)',
)
```
In adding the  $-$ -select command-line option, we're also indicating to the *[OptionManager](#page-75-0)* that we want the value parsed from the config files and parsed as a comma-separated list.

```
option_manager.add_option(
    '--exclude', metavar='patterns', default=defaults.EXCLUDE,
   comma_separated_list=True, parse_from_config=True,
   normalize_paths=True,
   help='Comma-separated list of files or directories to exclude.'
         '(Default: %default)',
)
```
Finally, we show an option that uses all three extra flags. Values from  $-\infty$ clude will be parsed from the config, converted from a comma-separated list, and then each item will be normalized.

For information about other parameters to  $add\_option()$  refer to the documentation of [optparse](https://docs.python.org/3.4/library/optparse.html#module-optparse).

#### **Accessing Parsed Options**

When a plugin has a callable provide\_options attribute, **Flake8** will call it and attempt to provide the [OptionManager](#page-75-0) instance, the parsed options which will be an instance of optparse.Values, and the extra arguments that were not parsed by the  $\mathcal{OptionManager}$  $\mathcal{OptionManager}$  $\mathcal{OptionManager}$ . If that fails, we will just pass the optparse. Values. In other words, your provide\_options callable will have one of the following signatures:

```
def provide_options(option_manager, options, args):
   pass
# or
def provide_options(options):
    pass
```
#### **Developing a Formatting Plugin for Flake8**

**Flake8** allowed for custom formatting plugins in version 3.0.0. Let's write a plugin together:

```
from flake8.formatting import base
class Example(base.BaseFormatter):
    """Flake8's example formatter."""
    pass
```
We notice, as soon as we start, that we inherit from **Flake8**'s [BaseFormatter](#page-44-0) class. If we follow the *[instructions](#page-39-0) [to register a plugin](#page-39-0)* and try to use our example formatter, e.g., flake8 --format=example then **Flake8** will fail because we did not implement the format method. Let's do that next.

```
class Example(base.BaseFormatter):
    """Flake8's example formatter."""
   def format(self, error):
       return 'Example formatter: {0!r}'.format(error)
```
With that we're done. Obviously this isn't a very useful formatter, but it should highlight the simplicitly of creating a formatter with Flake8. If we wanted to instead create a formatter that aggregated the results and returned XML, JSON, or subunit we could also do that. **Flake8** interacts with the formatter in two ways:

- 1. It creates the formatter and provides it the options parsed from the configuration files and command-line
- 2. It uses the instance of the formatter and calls handle with the error.

By default [flake8.formatting.base.BaseFormatter.handle\(\)](#page-44-1) simply calls the format method and then write. Any extra handling you wish to do for formatting purposes should override the handle method.

#### **API Documentation**

<span id="page-44-0"></span>class flake8.formatting.base.**BaseFormatter**(*options*)

Class defining the formatter interface.

#### **options**

The options parsed from both configuration files and the command-line.

#### <span id="page-44-3"></span>**filename**

If specified by the user, the path to store the results of the run.

#### <span id="page-44-2"></span>**output\_fd**

Initialized when the  $start()$  is called. This will be a file object opened for writing.

#### **newline**

The string to add to the end of a line. This is only used when the output filename has been specified.

#### **after\_init**()

Initialize the formatter further.

#### **beginning**(*filename*)

Notify the formatter that we're starting to process a file.

**Parameters filename** ([str](https://docs.python.org/3.4/library/stdtypes.html#str)) – The name of the file that Flake8 is beginning to report results from.

#### **finished**(*filename*)

Notify the formatter that we've finished processing a file.

**Parameters filename** ( $s \, t \, r$ ) – The name of the file that Flake8 has finished reporting results from.

#### **format**(*error*)

Format an error reported by Flake8.

This method must be implemented by subclasses.

**Parameters error** (flake8.style\_guide.Violation) – This will be an instance of Violation.

Returns The formatted error string.

#### Return type [str](https://docs.python.org/3.4/library/stdtypes.html#str)

#### <span id="page-44-1"></span>**handle**(*error*)

Handle an error reported by Flake8.

This defaults to calling format(), show\_source(), and then write(). To extend how errors are handled, override this method.

**Parameters error** (flake8.style\_quide.Violation) – This will be an instance of Violation.

#### **show\_benchmarks**(*benchmarks*)

Format and print the benchmarks.

#### **show\_source**(*error*)

Show the physical line generating the error.

This also adds an indicator for the particular part of the line that is reported as generating the problem.

**Parameters error** (flake8.style quide.Violation) – This will be an instance of Violation.

Returns The formatted error string if the user wants to show the source. If the user does not want to show the source, this will return None.

Return type [str](https://docs.python.org/3.4/library/stdtypes.html#str)

**show\_statistics**(*statistics*)

Format and print the statistics.

#### **start**()

Prepare the formatter to receive input.

This defaults to initializing [output\\_fd](#page-44-2) if  $filename$ 

**stop**()

Clean up after reporting is finished.

**write**(*line*, *source*)

Write the line either to the output file or stdout.

This handles deciding whether to write to a file or print to standard out for subclasses. Override this if you want behaviour that differs from the default.

#### Parameters

- **line** ([str](https://docs.python.org/3.4/library/stdtypes.html#str)) The formatted string to print or write.
- **source**  $(str)$  $(str)$  $(str)$  The source code that has been formatted and associated with the line of output.

#### **Writing Plugins For Flake8 2 and 3**

Plugins have existed for **Flake8** 2.x for a few years. There are a number of these on PyPI already. While it did not seem reasonable for **Flake8** to attempt to provide a backwards compatible shim for them, we did decide to try to document the easiest way to write a plugin that's compatible across both versions.

Note: If your plugin does not register options, it *should* Just Work.

The only two breaking changes in **Flake8** 3.0 is the fact that we no longer check the option parser for a list of strings to parse from a config file and we no longer patch pep8 or pycodestyle's stdin\_get\_value functions. On **Flake8** 2.x, to have an option parsed from the configuration files that **Flake8** finds and parses you would have to do something like:

```
parser.add_option('-X', '--example-flag', type='string',
                  help='...')
parser.config_options.append('example-flag')
```
For **Flake8** 3.0, we have added *three* arguments to the add option () method you will call on the parser you receive:

• parse\_from\_config which expects True or False

When True, **Flake8** will parse the option from the config files **Flake8** finds.

• comma\_separated\_list which expects True or False

When True, **Flake8** will split the string intelligently and handle extra whitespace. The parsed value will be a list.

- normalize paths which expects True or False
	- When True, **Flake8** will:
		- remove trailing path separators (i.e., os.path.sep)
		- return the absolute path for values that have the separator in them

All three of these options can be combined or used separately.

#### **Parsing Options from Configuration Files**

The example from **Flake8** 2.x now looks like:

```
parser.add_option('-X', '--example-flag', type='string',
                  parse_from_config=True,
                  help='...')
```
#### **Parsing Comma-Separated Lists**

Now let's imagine that the option we want to add is expecting a comma-separatd list of values from the user (e.g., --select E123,W503,F405). **Flake8** 2.x often forced users to parse these lists themselves since pep8 specialcased certain flags and left others on their own. **Flake8** 3.0 adds comma\_separated\_list so that the parsed option is already a list for plugin authors. When combined with parse\_from\_config this means that users can also do something like:

```
example-flag =
    first,
    second,
    third,
    fourth,
    fifth
```
And **Flake8** will just return the list:

```
["first", "second", "third", "fourth", "fifth"]
```
#### **Normalizing Values that Are Paths**

Finally, let's imagine that our new option wants a path or list of paths. To ensure that these paths are seminormalized (the way **Flake8** 2.x used to work) we need only pass normalize\_paths=True. If you have specified comma\_separated\_list=True then this will parse the value as a list of paths that have been normalized. Otherwise, this will parse the value as a single path.

#### **Option Handling on Flake8 2 and 3**

To ease the transition, the **Flake8** maintainers have released [flake8-polyfill.](https://pypi.io/project/flake8-polyfill/) flake8-polyfill provides a convenience function to help users transition between Flake8 2 and 3 without issue. For example, if your plugin has to work on Flake8 2.x and 3.x but you want to take advantage of some of the new options to add\_option, you can do

```
from flake8_polyfill import options
class MyPlugin(object):
   @classmethod
   def add_options(cls, parser):
       options.register(
           parser,
            '--application-names', default='', type='string',
            help='Names of the applications to be checked.',
            parse_from_config=True,
            comma_separated_list=True,
        )
        options.register(
           parser,
            '--style-name', default='', type='string',
           help='The name of the style convention you want to use',
           parse_from_config=True,
        )
        options.register(
           parser,
            '--application-paths', default='', type='string',
           help='Locations of the application code',
           parse_from_config=True,
           comma_separated_list=True,
           normalize_paths=True,
        )
    @classmethod
    def parse_options(cls, parsed_options):
        cls.application_names = parsed_options.application_names
        cls.style_name = parsed_options.style_name
        cls.application_paths = parsed_options.application_paths
```
flake8-polyfill will handle these extra options using *callbacks* to the option parser. The project has direct replications of the functions that **Flake8** uses to provide the same functionality. This means that the values you receive should be identically parsed whether you're using Flake8 2.x or 3.x.

flake8\_polyfill.options.**register**(*parser*, *\*args*, *\*\*kwargs*) Register an option for the Option Parser provided by Flake8.

#### Parameters

- **parser** The option parser being used by Flake8 to handle command-line options.
- **\*args** Positional arguments that you might otherwise pass to add\_option.
- **\*\*kwargs** Keyword arguments you might otherwise pass to add\_option.

### **Standard In Handling on Flake8 2.5, 2.6, and 3**

After releasing **Flake8** 2.6, handling standard-in became a bit trickier for some plugins. **Flake8** 2.5 and earlier had started monkey-patching pep8's stdin\_qet\_value function. 2.6 switched to pycodestyle and only monkeypatched that. 3.0 has its own internal implementation and uses that but does not directly provide anything for plugins using pep8 and pycodestyle's stdin\_get\_value function. flake8-polyfill provides this functionality for plugin developers via it's flake8\_polyfill.stdin module.

If a plugin needs to read the content from stdin, it can do the following:

**from flake8\_polyfill import** stdin

```
stdin.monkey patch('pep8') # To monkey-patch only pep8
stdin.monkey_patch('pycodestyle') # To monkey-patch only pycodestyle
stdin.monkey_patch('all') # To monkey-patch both pep8 and pycodestyle
```
Further, when using all, flake8-polyfill does not require both packages to be installed but will attempt to monkey-patch both and will silently ignore the fact that pep8 or pycodestyle is not installed.

```
flake8_polyfill.stdin.monkey_patch(which)
```
Monkey-patch the specified module with the appropriate stdin.

On Flake8 2.5 and lower, Flake8 would would monkey-patch pep8.stdin\_get\_value for everyone. This avoided problems where stdin might be exhausted.

On Flake8 2.6, Flake8 stopped patching pep8 and started monkey-patching pycodestyle. stdin\_get\_value.

On Flake8 3.x, Flake8 has no need to monkey patch either pep8 or pycodestyle.

This function accepts three parameters:

•pep8

•pycodestyle

•all

"all" is a special value that will monkey-patch both "pep8" and "pycodestyle".

**Parameters which**  $(str)$  $(str)$  $(str)$  – The name of the module to patch.

Returns Nothing.

Return type NoneType

# CHAPTER 5

## Contributor Guide

If you are reading **Flake8**'s source code for fun or looking to contribute, you should read this portion of the documentation. This is a mix of documenting the internal-only interfaces **Flake8** and documenting reasoning for Flake8's design.

## **Exploring Flake8's Internals**

While writing **Flake8** 3.0, the developers attempted to capture some reasoning and decision information in internal documentation meant for future developers and maintaners. Most of this information is unnecessary for users and plugin developers. Some of it, however, is linked to from the plugin development documentation.

Keep in mind that not everything will be here and you may need to help pull information out of the developers' heads and into these documents. Please pull gently.

## **Contributing to Flake8**

There are many ways to contriubte to **Flake8**, and we encourage them all:

- contributing bug reports and feature requests
- contributing documentation (and yes that includes this document)
- reviewing and triaging bugs and merge requests

Before you go any further, please allow me to reassure you that I do want *your* contribution. If you think your contribution might not be valuable, I reassure you that any help you can provide *is* valuable.

#### **Code of Conduct**

**Flake8** adheres to the [Python Code Quality Authority's Code of Conduct.](http://meta.pycqa.org/en/latest/code-of-conduct.html) Any violations of the Code of Conduct should be reported to Ian Stapleton Cordasco (graffatcolmingov [at] gmail [dot] com).

#### **Setting Up A Development Environment**

To contribute to **Flake8**'s development, you simply need:

- Python (one of the versions we support)
- [tox](https://tox.readthedocs.io/)

We suggest installing this like:

```
$ pip install --user tox
```
Or

```
$ python<version> -m pip install --user tox
```
• your favorite editor

### **Filing a Bug**

When filing a bug against **Flake8**, please fill out the issue template as it is provided to you by [GitLab.](https://gitlab.com/pycqa/flake8) If your bug is in reference to one of the checks that **Flake8** reports by default, please do not report them to **Flake8** unless **Flake8** is doing something to prevent the check from running or you have some reason to believe **Flake8** is inhibiting the effectiveness of the check.

#### Please search for closed and open bug reports before opening new ones.

All bug reports about checks should go to their respective projects:

- Error codes starting with E and W should be reported to [pycodestyle.](https://github.com/pycqa/pycodestyle)
- Error codes starting with F should be reported to [pyflakes](https://github.com/pyflakes/pyflakes)
- Error codes starting with C should be reported to [mccabe](https://github.com/pycqa/mccabe)

### **Requesting a New Feature**

When requesting a new feature in **Flake8**, please fill out the issue template. Please also note if there are any existing alternatives to your new feature either via plugins, or combining command-line options. Please provide example use cases. For example, do not ask for a feature like this:

I need feature frobulate for my job.

Instead ask:

I need **Flake8** to frobulate these files because my team expects them to frobulated but **Flake8** currently does not frobulate them. We tried using  $-\text{filename}$  but we could not create a pattern that worked.

The more you explain about *why* you need a feature, the more likely we are to understand your needs and help you to the best of our ability.

### **Contributing Documentation**

To contribute to **Flake8**'s documentation, you might want to first read a little about reStructuredText or Sphinx. **Flake8** has a *[guide of best practices](#page-53-0)* when contributing to our documentation. For the most part, you should be fine following the structure and style of the rest of **Flake8**'s documentation.

All of **Flake8**'s documentation is written in reStructuredText and rendered by Sphinx. The source (reStructuredText) lives in docs/source/. To build the documentation the way our Continuous Integration does, run:

\$ tox -e docs

To view the documentation locally, you can also run:

\$ tox -e serve-docs

You can run the latter in a separate terminal and continuously re-run the documentation generation and refresh the documentation you're working on.

Note: We lint our documentation just like we lint our code. You should also run:

```
$ tox -e linters
```
After making changes and before pushing them to ensure that they will pass our CI tests.

#### **Contributing Code**

**Flake8** development happens on [GitLab.](https://gitlab.com/pycqa/flake8) Code contributions should be submitted there.

Merge requests should:

• Fix one issue and fix it well

Fix the issue, but do not include extraneous refactoring or code reformatting. In other words, keep the diff short, but only as short as is necessary to fix the bug appropriately and add sufficient testing around it. Long diffs are fine, so long as everything that it includes is necessary to the purpose of the merge request.

• Have descriptive titles and descriptions

Searching old merge requests is made easier when a merge request is well described.

• Have commits that follow this style:

```
Create a short title that is 50 characters long
Ensure the title and commit message use the imperative voice. The
commit and you are doing something. Also, please ensure that the
body of the commit message does not exceed 72 characters.
The body may have multiple paragraphs as necessary.
The final line of the body references the issue appropriately.
```
• Follow the guidelines in *[Writing Code for Flake8](#page-55-0)*

#### **Reviewing and Triaging Issues and Merge Requests**

When reviewing other people's merge requests and issues, please be **especially** mindful of how the words you choose can be read by someone else. We strive for professional code reviews that do not insult the contributor's intelligence or impugn their character. The code review should be focused on the code, its effectiveness, and whether it is appropriate for **Flake8**.

If you have the ability to edit an issue or merge request's labels, please do so to make search and prioritization easier.

**Flake8** uses milestones with both issues and merge requests. This provides direction for other contributors about when an issue or merge request will be delivered.

## <span id="page-53-0"></span>**Writing Documentation for Flake8**

The maintainers of **Flake8** believe strongly in benefit of style guides. Hence, for all contributors who wish to work on our documentation, we've put together a loose set of guidelines and best practices when adding to our documentation.

#### **View the docs locally before submitting**

You can and should generate the docs locally before you submit a pull request with your changes. You can build the docs by running:

\$ tox -e docs

From the directory containing the  $\cos$ . in i file (which also contains the  $\cos$  / directory that this file lives in).

Note: If the docs don't build locally, they will not build in our continuous integration system. We will generally not merge any pull request that fails continuous integration.

#### **Run the docs linter tests before submitting**

You should run the  $\text{doc8}$  linter job before you're ready to commit and fix any errors found.

#### **Capitalize Flake8 in prose**

We believe that by capitalizing **Flake8** in prose, we can help reduce confusion between the command-line usage of flake8 and the project.

We also have defined a global replacement  $|F \text{Take 8}|$  that should be used and will replace each instance with :program:`Flake8`.

#### **Use the prompt directive for command-line examples**

When documenting something on the command-line, use the ... prompt: : directive to make it easier for users to copy and paste into their terminal.

Example:

```
.. prompt:: bash
   flake8 --select E123,W503 dir/
   flake8 --ignore E24,W504 dir
```
#### **Wrap lines around 79 characters**

We use a maximum line-length in our documentation that is similar to the default in **Flake8**. Please wrap lines at 79 characters (or less).

#### **Use two new-lines before new sections**

After the final paragraph of a section and before the next section title, use two new-lines to separate them. This makes reading the plain-text document a little nicer. Sphinx ignores these when rendering so they have no semantic meaning.

Example:

```
Section Header
==============
Paragraph.
Next Section Header
===================
Paragraph.
```
#### **Surround document titles with equal symbols**

To indicate the title of a document, we place an equal number of = symbols on the lines before and after the title. For example:

```
==================================
Writing Documentation for Flake8
==================================
```
Note also that we "center" the title by adding a leading space and having extra = symbols at the end of those lines.

#### **Use the option template for new options**

All of **Flake8**'s command-line options are documented in the User Guide. Each option is documented individually using the .. option:: directive provided by Sphinx. At the top of the document, in a reStructuredText comment, is a template that should be copied and pasted into place when documening new options.

Note: The ordering of the options page is the order that options are printed in the output of:

```
$ flake8 --help
```
Please insert your option documentation according to that order.

#### **Use anchors for easy reference linking**

Use link anchors to allow for other areas of the documentation to use the  $:$  ref: role for intralinking documentation. Example:

```
.. _use-anchors:
Use anchors for easy reference linking
======================================
```

```
Somewhere in this paragraph we will :ref: reference anchors
<use-anchors>`.
```
Note: You do not need to provide custom text for the :  $ref:$  if the title of the section has a title that is sufficient.

#### **Keep your audience in mind**

**Flake8**'s documentation has three distinct (but not separate) audiences:

- 1. Users
- 2. Plugin Developers
- 3. Flake8 Developers and Contributors

At the moment, you're one of the third group (because you're contributing or thinking of contributing).

Consider that most Users aren't very interested in the internal working of **Flake8**. When writing for Users, focus on how to do something or the behaviour of a certain piece of configuration or invocation.

Plugin developers will only care about the internals of **Flake8** as much as they will have to interact with that. Keep discussions of internal to the mininmum required.

Finally, Flake8 Developers and Contributors need to know how everything fits together. We don't need detail about every line of code, but cogent explanations and design specifications will help future developers understand the Hows and Whys of **Flake8**'s internal design.

### <span id="page-55-0"></span>**Writing Code for Flake8**

The maintainers of **Flake8** unsurprisingly have some opinions about the styl of code maintained in the project.

At the time of this writing, **Flake8** enables all of PyCodeStyle's checks, all of PyFlakes' checks, and sets a maximum complexity value (for McCabe) of 10. On top of that, we enforce PEP-0257 style doc-strings via PyDocStyle (disabling only D203) and Google's import order style using flake8-import-order.

The last two are a little unusual, so we provide examples below.

#### **PEP-0257 style doc-strings**

**Flake8** attempts to document both internal interfaces as well as our API and doc-strings provide a very convenient way to do so. Even if a function, class, or method isn't included specifically in our documentation having a doc-string is still preferred. Further, **Flake8** has some style preferences that are not checked by PyDocStyle.

For example, while most people will never read the doc-string for flake8.main.git.hook() that doc-string still provides value to the maintainers and future collaborators. They (very explicitly) describe the purpose of the function, a little of what it does, and what parameters it accepts as well as what it returns.

```
# src/flake8/main/git.py
def hook(lazy=False, strict=False):
    """Execute Flake8 on the files in git's index.
    Determine which files are about to be committed and run Flake8 over them
    to check for violations.
    :param bool lazy:
       Find files not added to the index prior to committing. This is useful
        if you frequently use ``git commit -a`` for example. This defaults to
       False since it will otherwise include files not in the index.
    :param bool strict:
```

```
If True, return the total number of errors/violations found by Flake8.
    This will cause the hook to fail.
:returns:
    Total number of errors found during the run.
:rtype:
    int
"''"''"# NOTE(sigmavirus24): Delay import of application until we need it.
from flake8.main import application
app = application.Application()
with make_temporary_directory() as tempdir:
    filepaths = list(copy_indexed_files_to(tempdir, lazy))
    app.initialize(['.'])
    app.options.exclude = update_excludes(app.options.exclude, tempdir)
    app.options._running_from_vcs = True
    app.run_checks(filepaths)
app.report_errors()
if strict:
    return app.result_count
return 0
```
Note that because the parameters hook and strict are simply boolean parameters, we inline the type declaration for those parameters, e.g.,

:param bool lazy:

Also note that we begin the description of the parameter on a new-line and indented 4 spaces.

On the other hand, we also separate the parameter type declaration in some places where the name is a little longer, e.g.,

```
# src/flake8/formatting/base.py
def format(self, error):
    """Format an error reported by Flake8.
    This method **must** be implemented by subclasses.
    :param error:
        This will be an instance of : class: `~flake8.style_quide.Error `.
    :type error:
        flake8.style_guide.Error
    :returns:
        The formatted error string.
    :rtype:
        str
    \overline{u}""" \overline{u}
```
Here we've separated :param error: and :type error:.

Following the above examples and guidelines should help you write doc-strings that are stylistically correct for **Flake8**.

#### **Imports**

**Flake8** follows the import guidelines that Google published in their Python Style Guide. In short this includes:

• Only importing modules

- Grouping imports into
	- standard library imports
	- third-party dependency imports
	- local application imports
- Ordering imports alphabetically

In practice this would look something like:

```
import configparser
import logging
from os import path
import requests
from flake8 import exceptions
from flake8.formatting import base
```
As a result, of the above, we do not:

- Import objects into a namespace to make them accessible from that namespace
- Import only the objects we're using
- Add commnts explaining that an import is a standard library module or something else

#### **Other Stylistic Preferences**

Finally, **Flake8** has a few other stylistic preferences that it does not presently enforce automatically.

#### **Multi-line Function/Method Calls**

When you find yourself having to split a call to a function or method up across multiple lines, insert a new-line after the opening parenthesis, e.g.,

```
# src/flake8/main/options.py
add_option(
   '-v', '--verbose', default=0, action='count',
   parse_from_config=True,
   help='Print more information about what is happening in flake8.'
         ' This option is repeatable and will increase verbosity each '
         'time it is repeated.',
)
# src/flake8/formatting/base.py
def show_statistics(self, statistics):
    """Format and print the statistics."""
   for error_code in statistics.error_codes():
       stats_for_error_code = statistics.statistics_for(error_code)
       statistic = next(stats_for_error_code)
        count = statistic.count
        count += sum(stat.count for stat in stats_for_error_code)
        self._write('{count:<5} {error_code} {message}'.format(
           count=count,
           error_code=error_code,
```

```
message=statistic.message,
))
```
In the first example, we put a few of the parameters all on one line, and then added the last two on their own. In the second example, each parameter has its own line. This particular rule is a little subjective. The general idea is that putting one parameter per-line is preferred, but sometimes it's reasonable and understandable to group a few together on one line.

#### **Comments**

If you're adding an important comment, be sure to sign it. In **Flake8** we generally sign comments by preceding them with NOTE (<name>). For example,

```
# NOTE(sigmavirus24): The format strings are a little confusing, even
# to me, so here's a quick explanation:
# We specify the named value first followed by a ':' to indicate we're
# formatting the value.
# Next we use '<' to indicate we want the value left aligned.
# Then '10' is the width of the area.
# For floats, finally, we only want only want at most 3 digits after
# the decimal point to be displayed. This is the precision and it
# can not be specified for integers which is why we need two separate
# format strings.
float_format = '{value:<10.3} {statistic}'.format
int_format = '{value:<10} {statistic}'.format
```
Ian is well known across most websites as sigmavirus24 so he signs his comments that way.

#### **Verbs Belong in Function Names**

**Flake8** prefers that functions have verbs in them. If you're writing a function that returns a generator of files then generate files will always be preferable to make files or files.

## **Releasing Flake8**

There is not much that is hard to find about how **Flake8** is released.

- We use major releases (e.g., 2.0.0, 3.0.0, etc.) for big, potentially backwards incompatible, releases.
- We use minor releases (e.g., 2.1.0, 2.2.0, 3.1.0, 3.2.0, etc.) for releases that contain features and dependency version changes.
- We use patch releases (e.g., 2.1.1, 2.1.2, 3.0.1, 3.0.10, etc.) for releases that contain *only* bug fixes.

In this sense we follow semantic versioning. But we follow it as more of a set of guidelines. We're also not perfect, so we may make mistakes, and that's fine.

#### **Major Releases**

Major releases are often associated with backwards incompatibility. **Flake8** hopes to avoid those, but will occasionally need them.

Historically, **Flake8** has generated major releases for:

- Unvendoring dependencies  $(2.0)$
- Large scale refactoring (2.0, 3.0)
- Subtly breaking CLI changes (3.0)
- Breaking changes to its plugin interface (3.0)

Major releases can also contain:

- Bug fixes (which may have backwards incompatible solutions)
- New features
- Dependency changes

#### **Minor Releases**

Minor releases often have new features in them, which we define roughly as:

- New command-line flags
- New behaviour that does not break backwards compatibility
- New errors detected by dependencies, e.g., by raising the upper limit on PyFlakes we introduce F405
- Bug fixes

#### **Patch Releases**

Patch releases should only ever have bug fixes in them.

We do not update dependency constraints in patch releases. If you do not install **Flake8** from PyPI, there is a chance that your packager is using different requirements. Some downstream redistributors have been known to force a new version of PyFlakes, pep8/PyCodestyle, or McCabe into place. Occasionally this will cause breakage when using **Flake8**. There is little we can do to help you in those cases.

#### **Process**

To prepare a release, we create a file in docs/source/releases/ named: {{ release\_number }}.rst (e.g., 3.0.0.rst). We note bug fixes, improvements, and dependency version changes as well as other items of note for users.

Before releasing, the following tox test environments must pass:

- Python 2.7 (a.k.a.,  $\tan x$  -e  $py27$ )
- Python 3.4 (a.k.a.,  $\tan x$  -e py34)
- Python  $3.5$  (a.k.a.,  $\tan x$  -e py 35)
- PyPy (a.k.a., tox -e pypy)
- Linters (a.k.a., tox -e linters)

We tag the most recent commit that passes those items and contains our release notes.

Finally, we run tox -e release to build source distributions (e.g.,  $flake8-3.0.0.tar.gz$ ), universal wheels, and upload them to PyPI with Twine.

## **What Happens When You Run Flake8**

Given **Flake8** 3.0's new organization and structure, it might be a bit much for some people to understand what happens from when you call flake8 on the command-line to when it completes. This section aims to give you something of a technical overview of what exactly happens.

#### **Invocation**

The exact way that we end up in our main function for Flake8 depends on how you invoke it. If you do something like:

\$ flake8

Then your shell looks up where  $f$ lake8 the executable lives and executes it. In almost every case, this is a tiny python script generated by setuptools using the console script entry points that **Flake8** declares in its setup.py. This might look something like:

```
#!/path/to/python<version>
# EASY-INSTALL-ENTRY-SCRIPT: 'flake8==3.0.0','console_scripts','flake8'
\_requires\_ = 'false8 == 3.0.0'import sys
from pkg_resources import load_entry_point
if name == '_main ':
   sys.exit(
       load_entry_point('flake8==3.0.0', 'console_scripts', 'flake8')()
    )
```
If instead you invoke it like:

#### \$ python -m flake8

Then you're relying on Python to find flake8.\_\_main\_\_and run that. In both cases, however, you end up in  $f$ lake8. main.cli.main(). This is the primary way that users will end up starting Flake8. This function creates an instance of [Application](#page-67-1).

#### **via Setuptools**

If you're invoking **Flake8** from your setup.py then you actually end up in flake8.main. setuptools\_command.Flake8.run(). This then collects the files that are included in the package information and creates an instance of [Application](#page-67-1).

#### **via Git or Mercurial**

In both cases, they call their respective hook functions which create instances of [Application](#page-67-1).

#### **Application Logic**

When we create our  $Application$  instance, we record the start time and parse our command-line arguments so we can configure the verbosity of **Flake8**'s logging. For the most part, every path then calls  $run()$  which in turn calls:

- [initialize\(\)](#page-68-0)
- [run\\_checks\(\)](#page-69-1)
- report errors()
- [report\\_benchmarks\(\)](#page-69-3)

Our Git hook, however, runs these individually.

#### **Application Initialization**

[initialize\(\)](#page-68-0) loads all of our *[plugin](#page-7-0)*s, registers the options for those plugins, parses the command-line arguments, makes our formatter (as selected by the user), makes our  $\text{style}$  styleGuide and finally makes our  $\text{like}$  checker [manager](#page-62-0).

#### **Running Our Checks**

[run\\_checks\(\)](#page-69-1) then creates an instance of  $f\lrcorner$  are checker. FileChecker for each file to be checked after aggregating all of the files that are not excluded and match the provided file-patterns. Then, if we're on a system that supports [multiprocessing](https://docs.python.org/3.4/library/multiprocessing.html#module-multiprocessing) and  $f$ lake  $8$  --jobs is either auto or a number greater than 1, we will begin processing the files in subprocesses. Otherwise, we'll run the checks in parallel.

After we start running the checks, we start aggregating the reported *[violation](#page-7-1)*s in the main process. After the checks are done running, we record the end time.

#### **Reporting Violations**

Next, the application takes the violations from the file checker manager, and feeds them through the StyleGuide. This relies on a DecisionEngine instance to determine whether the particular *[error code](#page-7-2)* is selected or ignored and then appropriately sends it to the formatter (or not).

#### **Reporting Benchmarks**

Finally, if the user has asked to see benchmarks (i.e.,  $flake\theta$  -benchmark) then we print the benchmarks.

#### **Exiting**

Once [run\(\)](#page-69-0) has finished, we then call  $ext{exit}($ ) which looks at how many errors were reported and whether the user specified  $f\_{ake\theta}$  --exit-zero and exits with the appropriate exit code.

### **How Checks are Run**

In **Flake8** 2.x, **Flake8** delegated check running to pep8. In 3.0 **Flake8** takes on that responsibility. This has allowed for simpler handling of the --jobs parameter (using [multiprocessing](https://docs.python.org/3.4/library/multiprocessing.html#module-multiprocessing)) and simplified our fallback if something goes awry with concurency. At the lowest level we have a  $FileChecker$ . Instances of  $FileChecker$ are created for *each* file to be analyzed by **Flake8**. Each instance, has a copy of all of the plugins registered with setuptools in the flake8.extension entry-point group.

The [FileChecker](#page-62-1) instances are managed by an instance of [Manager](#page-62-0). The Manager instance handles creating sub-processes with [multiprocessing](https://docs.python.org/3.4/library/multiprocessing.html#module-multiprocessing) module and falling back to running checks in serial if an operating system level error arises. When creating  $FileChecker$  instances, the [Manager](#page-62-0) is responsible for determining if a particular file has been excluded.

#### **Processing Files**

Unfortunately, since **Flake8** took over check running from pep8/pycodestyle, it also had to take over parsing and processing files for the checkers to use. Since it couldn't reuse pycodestyle's functionality (since it did not separate cleanly the processing from check running) that function was isolated into the  $FileProcessor$  class. We moved several helper functions into the flake8.processor module (see also *[Processor Utility Functions](#page-66-2)*).

#### **API Reference**

```
class flake8.checker.FileChecker(filename, checks, options)
     Manage running checks for a file and aggregate the results.
```
#### **check\_physical\_eol**(*token*)

Run physical checks if and only if it is at the end of the line.

**handle\_comment**(*token*, *token\_text*)

Handle the logic when encountering a comment token.

#### **handle\_newline**(*token\_type*)

Handle the logic when encountering a newline token.

#### **process\_tokens**()

Process tokens and trigger checks.

This can raise a flake8.exceptions.InvalidSyntax exception. Instead of using this directly, you should use [flake8.checker.FileChecker.run\\_checks\(\)](#page-62-2).

**report**(*error\_code*, *line\_number*, *column*, *text*, *line=None*) Report an error by storing it in the results list.

#### **run\_ast\_checks**()

Run all checks expecting an abstract syntax tree.

**run\_check**(*plugin*, *\*\*arguments*) Run the check in a single plugin.

#### <span id="page-62-2"></span>**run\_checks**()

Run checks against the file.

#### **run\_logical\_checks**()

Run all checks expecting a logical line.

- **run\_physical\_checks**(*physical\_line*, *override\_error\_line=None*) Run all checks for a given physical line.
- <span id="page-62-0"></span>class flake8.checker.**Manager**(*style\_guide*, *arguments*, *checker\_plugins*) Manage the parallelism and checker instances for each plugin and file.

This class will be responsible for the following:

•Determining the parallelism of Flake8, e.g.:

–Do we use [multiprocessing](https://docs.python.org/3.4/library/multiprocessing.html#module-multiprocessing) or is it unavailable?

–Do we automatically decide on the number of jobs to use or did the user provide that?

•Falling back to a serial way of processing files if we run into an OSError related to [multiprocessing](https://docs.python.org/3.4/library/multiprocessing.html#module-multiprocessing)

•Organizing the results of each checker so we can group the output together and make our output deterministic.

#### **is\_path\_excluded**(*path*)

Check if a path is excluded.

**Parameters path**  $(str)$  $(str)$  $(str)$  – Path to check against the exclude patterns.

Returns True if there are exclude patterns and the path matches, otherwise False.

Return type [bool](https://docs.python.org/3.4/library/functions.html#bool)

**make\_checkers**(*paths=None*)

Create checkers for each file.

#### **report**()

Report all of the errors found in the managed file checkers.

This iterates over each of the checkers and reports the errors sorted by line number.

Returns A tuple of the total results found and the results reported.

Return type [tuple](https://docs.python.org/3.4/library/stdtypes.html#tuple)[\(int,](https://docs.python.org/3.4/library/functions.html#int) [int\)](https://docs.python.org/3.4/library/functions.html#int)

#### **run**()

Run all the checkers.

This will intelligently decide whether to run the checks in parallel or whether to run them in serial.

If running the checks in parallel causes a problem (e.g., [https://gitlab.com/pycqa/flake8/issues/74\)](https://gitlab.com/pycqa/flake8/issues/74) this also implements fallback to serial processing.

#### **run\_parallel**()

Run the checkers in parallel.

```
run_serial()
```
Run the checkers in serial.

```
start(paths=None)
     Start checking files.
```

```
Parameters paths (list) – Path names to check. This is passed directly to
   make_checkers().
```
#### **stop**()

Stop checking files.

#### <span id="page-63-0"></span>class flake8.processor.**FileProcessor**(*filename*, *options*, *lines=None*)

Processes a file and holdes state.

This processes a file by generating tokens, logical and physical lines, and AST trees. This also provides a way of passing state about the file to checks expecting that state. Any public attribute on this object can be requested by a plugin. The known public attributes are:

•blank\_before •blank\_lines •checker\_state •indent\_char •indent\_level •line\_number •logical\_line •max\_line\_length •multiline •noqa

•previous\_indent\_level

•previous\_logical

•previous\_unindented\_logical\_line

•tokens

•file\_tokens

•total\_lines

•verbose

<span id="page-64-0"></span>**blank\_before** = None Number of preceding blank lines

<span id="page-64-1"></span>**blank\_lines** = None Number of blank lines

**build\_ast**() Build an abstract syntax tree from the list of lines.

**build\_logical\_line**() Build a logical line from the current tokens list.

**build\_logical\_line\_tokens**() Build the mapping, comments, and logical line lists.

**check\_physical\_error**(*error\_code*, *line*) Update attributes based on error code and line.

<span id="page-64-2"></span>**checker\_state** = None Current checker state

**delete\_first\_token**() Delete the first token in the list of tokens.

#### <span id="page-64-5"></span>**file\_tokens**

The complete set of tokens for a file.

Accessing this attribute *may* raise an InvalidSyntax exception.

Raises flake8.exceptions.InvalidSyntax

#### **generate\_tokens**()

Tokenize the file and yield the tokens.

Raises **flake8.exceptions.InvalidSyntax** – If a [tokenize.TokenError](https://docs.python.org/3.4/library/tokenize.html#tokenize.TokenError) is raised while generating tokens.

## **hang\_closing** = None

User provided option for hang closing

<span id="page-64-3"></span>**indent\_char** = None Character used for indentation

<span id="page-64-4"></span>**indent\_level** = None Current level of indentation

## **inside\_multiline**(*line\_number*)

Context-manager to toggle the multiline attribute.

**keyword\_arguments\_for**(*parameters*, *arguments=None*) Generate the keyword arguments for a list of parameters.

```
line_for(line_number)
     Retrieve the physical line at the specified line number.
```
- <span id="page-65-0"></span>**line\_number** = None Line number in the file
- <span id="page-65-1"></span>**logical\_line** = None Current logical line
- <span id="page-65-8"></span>**max\_line\_length** = None Maximum line length as configured by the user
- <span id="page-65-2"></span>**multiline** = None Whether the current physical line is multiline

**next\_line**() Get the next line from the list.

**next\_logical\_line**() Record the previous logical line.

This also resets the tokens list and the blank\_lines count.

<span id="page-65-3"></span>**noqa** = None Whether or not we're observing NoQA

<span id="page-65-4"></span>**previous\_indent\_level** = None Previous level of indentation

<span id="page-65-5"></span>**previous\_logical** = None Previous logical line

<span id="page-65-6"></span>**previous\_unindented\_logical\_line** = None

Previous unindented (i.e. top-level) logical line

#### **read\_lines**()

Read the lines for this file checker.

**read\_lines\_from\_filename**() Read the lines for a file.

**read\_lines\_from\_stdin**() Read the lines from standard in.

**reset\_blank\_before**() Reset the blank\_before attribute to zero.

#### **should\_ignore\_file**()

Check if # flake8: noqa is in the file to be ignored.

Returns True if a line matches defaults. NOQA FILE, otherwise False

#### Return type [bool](https://docs.python.org/3.4/library/functions.html#bool)

```
split_line(token)
```
Split a physical line's line based on new-lines.

This also auto-increments the line number for the caller.

**statistics** = None

Statistics dictionary

#### <span id="page-65-7"></span>strip utf bom()

Strip the UTF bom from the lines of the file.

```
tokens = None
     Current set of tokens
```
- <span id="page-66-0"></span>**total\_lines** = None Total number of lines in the file
- **update\_checker\_state\_for**(*plugin*) Update the checker\_state attribute for the plugin.
- **update\_state**(*mapping*) Update the indent level based on the logical line mapping.
- <span id="page-66-1"></span>**verbose** = None Verbosity level of Flake8
- **visited\_new\_blank\_line**() Note that we visited a new blank line.

#### <span id="page-66-2"></span>**Utility Functions**

```
flake8.processor.count_parentheses(current_parentheses_count, token_text)
     Count the number of parentheses.
```
flake8.processor.**expand\_indent**(*line*) Return the amount of indentation.

Tabs are expanded to the next multiple of 8.

```
>>> expand_indent(' ')
4
>>> expand_indent('\t')
8
>>> expand_indent(' \t')
8
>>> expand_indent(' \t')
16
```
- flake8.processor.**is\_eol\_token**(*token*) Check if the token is an end-of-line token.
- flake8.processor.**is\_multiline\_string**(*token*) Check if this is a multiline string.
- flake8.processor.**log\_token**(*log*, *token*) Log a token to a provided logging object.

```
flake8.processor.mutate_string(text)
     Replace contents with 'xxx' to prevent syntax matching.
```

```
>>> mute_string('"abc"')
'"xxx"'
>>> mute_string("'''abc'''")
"'''''<sub>XXX</sub>''''"
>>> mute_string("r'abc'")
\mathbf{u}r'xxx'"
```
flake8.processor.**token\_is\_comment**(*token*)

Check if the token type is a comment.

```
flake8.processor.token_is_newline(token)
     Check if the token type is a newline token type.
```
## **Command Line Interface**

The command line interface of **Flake8** is modeled as an application via Application. When a user runs flake8 at their command line,  $main()$  is run which handles management of the application.

User input is parsed *twice* to accommodate logging and verbosity options passed by the user as early as possible. This is so as much logging can be produced as possible.

The default **Flake8** options are registered by  $register\_default\_options()$ . Trying to register these options in plugins will result in errors.

#### **API Documentation**

```
flake8.main.cli.main(argv=None)
```
Execute the main bit of the application.

This handles the creation of an instance of Application, runs it, and then exits the application.

**Parameters**  $\arg\mathbf{v}$  ( $list$ ) – The arguments to be passed to the application for parsing.

```
class flake8.main.application.Application(program='flake8', version='3.5.0')
     Abstract our application into a class.
```
#### **args** = None

The left over arguments that were not parsed by option\_manager

#### **catastrophic\_failure** = None

Whether or not something catastrophic happened and we should exit with a non-zero status code

#### **check\_plugins** = None

The instance of [flake8.plugins.manager.Checkers](#page-82-0)

## **config\_finder** = None

The instance of [flake8.options.config.ConfigFileFinder](#page-76-0)

#### **end\_time** = None

The timestamp when the Application finished reported errors.

#### <span id="page-67-2"></span>**exit**()

Handle finalization and exiting the program.

This should be the last thing called on the application instance. It will check certain options and exit appropriately.

#### **file\_checker\_manager** = None

The  $_{\text{black}}$  checker. Manager that will handle running all of the checks selected by the user.

#### **find\_plugins**()

Find and load the plugins for this application.

If check\_plugins, listening\_plugins, or formatting\_plugins are None then this method will update them with the appropriate plugin manager instance. Given the expense of finding plugins (via pkg\_resources) we want this to be idempotent and so only update those attributes if they are None.

#### **formatter** = None

The user-selected formatter from formatting\_plugins

<span id="page-68-0"></span>**formatter\_for**(*formatter\_plugin\_name*) Retrieve the formatter class by plugin name. **formatting\_plugins** = None The instance of [flake8.plugins.manager.ReportFormatters](#page-82-1) **guide** = None The flake8.style quide. StyleGuide built from the user's options **initialize**(*argv*) Initialize the application to be run. This finds the plugins, registers their options, and parses the command-line arguments. **listener\_trie** = None The [flake8.plugins.notifier.Notifier](#page-82-2) for listening plugins **listening\_plugins** = None

The instance of [flake8.plugins.manager.Listeners](#page-82-3)

#### **local\_plugins** = None

The flake8.options.config.LocalPlugins found in config

#### **make\_config\_finder**()

Make our ConfigFileFinder based on preliminary opts and args.

## **make\_file\_checker\_manager**()

Initialize our FileChecker Manager.

## **make\_formatter**(*formatter\_class=None*)

Initialize a formatter based on the parsed options.

#### **make\_guide**()

Initialize our StyleGuide.

## **make\_notifier**()

Initialize our listener Notifier.

#### **option\_manager** = None

The instance of  $f$ lake8.options.manager.OptionManager used to parse and handle the options and arguments passed by the user

#### **options** = None

The user-supplied options parsed into an instance of optparse. Values

**parse\_configuration\_and\_cli**(*argv=None*)

Parse configuration files and the CLI options.

**Parameters**  $argv(list)$  $argv(list)$  $argv(list)$  **– Command-line arguments passed in directly.** 

#### **parse\_preliminary\_options\_and\_args**(*argv=None*)

Get preliminary options and args from CLI, pre-plugin-loading.

We need to know the values of a few standard options and args now, so that we can find config files and configure logging.

Since plugins aren't loaded yet, there may be some as-yet-unknown options; we ignore those for now, they'll be parsed later when we do real option parsing.

Sets self.prelim\_opts and self.prelim\_args.

**Parameters**  $argv(list)$  $argv(list)$  $argv(list)$  **– Command-line arguments passed in directly.** 

#### **parsed\_diff** = None

The parsed diff information

#### **prelim\_args** = None

The preliminary arguments parsed from CLI before plugins are loaded

#### **prelim\_opts** = None

The preliminary options parsed from CLI before plugins are loaded, into a optparse. Values instance

#### **program** = None

The name of the program being run

#### **register\_plugin\_options**()

Register options provided by plugins to our option manager.

#### **report**()

Report errors, statistics, and benchmarks.

#### <span id="page-69-3"></span>**report\_benchmarks**()

Aggregate, calculate, and report benchmarks for this run.

#### <span id="page-69-2"></span>**report\_errors**()

Report all the errors found by flake8 3.0.

This also updates the result\_count attribute with the total number of errors, warnings, and other messages found.

#### **report\_statistics**()

Aggregate and report statistics from this run.

#### **result\_count** = None

The number of errors, warnings, and other messages after running flake8 and taking into account ignored errors and lines.

#### <span id="page-69-0"></span>**run**(*argv=None*)

Run our application.

This method will also handle KeyboardInterrupt exceptions for the entirety of the flake8 application. If it sees a KeyboardInterrupt it will forcibly clean up the [Manager](#page-62-0).

#### <span id="page-69-1"></span>**run\_checks**(*files=None*)

Run the actual checks with the FileChecker Manager.

This method encapsulates the logic to make a Manger instance run the checks it is managing.

Parameters files ([list](https://docs.python.org/3.4/library/stdtypes.html#list)) – List of filenames to process

#### **running\_against\_diff** = None

Whether the program is processing a diff or not

#### **start\_time** = None

The timestamp when the Application instance was instantiated.

#### **total\_result\_count** = None

The total number of errors before accounting for ignored errors and lines.

#### **version** = None

The version of the program being run

#### <span id="page-69-4"></span>flake8.main.options.**register\_default\_options**(*option\_manager*) Register the default options on our OptionManager.

The default options include:

•-v/--verbose

•-q/--quiet

- •--count
- $---diff$
- •--exclude
- •--filename
- •--format
- •--hang-closing
- •--ignore
- •--max-line-length
- •--select
- •--disable-noqa
- •--show-source
- •--statistics
- •--enable-extensions
- •--exit-zero
- $-i/--ijobs$
- •--output-file
- $---$ tee
- •--append-config
- •--config
- •--isolated
- •--benchmark
- •--bug-report

## **Built-in Formatters**

By default Flake8 has two formatters built-in, default and pylint. These correspond to two classes [Default](#page-71-0) and [Pylint](#page-71-1).

In **Flake8** 2.0, pep8 handled formatting of errors and also allowed users to specify an arbitrary format string as a parameter to --format. In order to allow for this backwards compatibility, **Flake8** 3.0 made two choices:

- 1. To not limit a user's choices for --format to the format class names
- 2. To make the default formatter attempt to use the string provided by the user if it cannot find a formatter with that name.

### **Default Formatter**

The [Default](#page-71-0) continues to use the same default format string as  $pep8:$  '%(path)s:%(row)d:%(col)d: %(code)s %(text)s'.

To provide the default functionality it overrides two methods:

1. after init

2. format

The former allows us to inspect the value provided to  $--$  format by the user and alter our own format based on that value. The second simply uses that format string to format the error.

```
class flake8.formatting.default.Default(options)
     Default formatter for Flake8.
```
This also handles backwards compatibility for people specifying a custom format string.

```
after_init()
     Check for a custom format string.
```
#### **Pylint Formatter**

The  $PyUnit$  simply defines the default [Pylint](#page-71-1) format string from pep8: ' % (path) s: % (row)d: [ % (code) s] %(text)s'.

```
class flake8.formatting.default.Pylint(options)
     Pylint formatter for Flake8.
```
## **Option and Configuration Handling**

#### **Option Management**

Command-line options are often also set in configuration files for **Flake8**. While not all options are meant to be parsed from configuration files, many default options are also parsed from configuration files as well as most plugin options.

In Flake8 2, plugins received a optparse. OptionParser instance and called optparse. OptionParser. [add\\_option\(\)](https://docs.python.org/3.4/library/optparse.html#optparse.OptionParser.add_option) to register options. If the plugin author also wanted to have that option parsed from config files they also had to do something like:

```
parser.config_options.append('my_config_option')
parser.config_options.extend(['config_opt1', 'config_opt2'])
```
This was previously undocumented and led to a lot of confusion about why registered options were not automatically parsed from configuration files.

Since **Flake8** 3 was rewritten from scratch, we decided to take a different approach to configuration file parsing. Instead of needing to know about an undocumented attribute that pep8 looks for, **Flake8** 3 now accepts a parameter to add\_option, specifically parse\_from\_config which is a boolean value.

**Flake8** does this by creating its own abstractions on top of [optparse](https://docs.python.org/3.4/library/optparse.html#module-optparse). The first abstraction is the [flake8.](#page-74-0) [options.manager.Option](#page-74-0) class. The second is the [flake8.options.manager.OptionManager](#page-75-0). In fact, we add three new parameters:

- parse\_from\_config
- comma\_separated\_list
- normalize paths

The last two are not specifically for configuration file handling, but they do improve that dramatically. We found that there were options that, when specified in a configuration file, often necessitated being spit multiple lines and those options were almost always comma-separated. For example, let's consider a user's list of ignored error codes for a project:
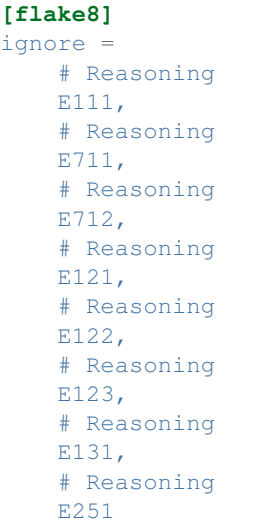

It makes sense here to allow users to specify the value this way, but, the standard libary's [configparser.](https://docs.python.org/3.4/library/configparser.html#configparser.RawConfigParser) [RawConfigParser](https://docs.python.org/3.4/library/configparser.html#configparser.RawConfigParser) class does returns a string that looks like

"**\n**E111, **\n**E711, **\n**E712, **\n**E121, **\n**E122, **\n**E123, **\n**E131, **\n**E251 "

This means that a typical call to [str.split\(\)](https://docs.python.org/3.4/library/stdtypes.html#str.split) with ',' will not be sufficient here. Telling **Flake8** that something is a comma-separated list (e.g., comma\_separated\_list=True) will handle this for you. **Flake8** will return:

["E111", "E711", "E712", "E121", "E122", "E123", "E131", "E251"]

Next let's look at how users might like to specify their exclude list. Presently OpenStack's Nova project has this line in their [tox.ini:](https://github.com/openstack/nova/blob/3eb190c4cfc0eefddac6c2cc1b94a699fb1687f8/tox.ini#L155)

```
exclude = .venv,.git,.tox,dist,doc,*openstack/common/*,*lib/python*,*egg,build,tools/
→xenserver*, releasenotes
```
We think we can all agree that this would be easier to read like this:

```
exclude =
    .venv,
    .git,
    .tox,
   dist,
   doc,
    *openstack/common/*,
    *lib/python*,
    *egg,
   build,
    tools/xenserver*,
    releasenotes
```
In this case, since these are actually intended to be paths, we would specify both comma\_separated\_list=True and normalize\_paths=True because we want the paths to be provided to us with some consistency (either all absolute paths or not).

Now let's look at how this will actually be used. Most plugin developers will receive an instance of  $OptionManager$ so to ease the transition we kept the same API as the optparse. OptionParser object. The only difference is that [add\\_option\(\)](#page-75-1) accepts the three extra arguments we highlighted above.

## **Configuration File Management**

In **Flake8** 2, configuration file discovery and management was handled by pep8. In pep8's 1.6 release series, it drastically broke how discovery and merging worked (as a result of trying to improve it). To avoid a dependency breaking **Flake8** again in the future, we have created our own discovery and management. As part of managing this ourselves, we decided to change management/discovery for 3.0.0. We have done the following:

- User files (files stored in a user's home directory or in the XDG directory inside their home directory) are the first files read. For example, if the user has a  $\sim/$  . flake8 file, we will read that first.
- Project files (files stored in the current directory) are read next and merged on top of the user file. In other words, configuration in project files takes precedence over configuration in user files.
- New in 3.0.0 The user can specify  $-\text{append}-\text{config}$   $\varphi$  ath-to-file> repeatedly to include extra configuration files that should be read and take precedence over user and project files.
- New in 3.0.0 The user can specify  $--config$   $\varphi$  ath-to-file> to so this file is the only configuration file used. This is a change from **Flake8** 2 where pep8 would simply merge this configuration file into the configuration generated by user and project files (where this takes precedence).
- New in 3.0.0 The user can specify  $-\text{i}$  solated to disable configuration via discovered configuration files.

To facilitate the configuration file management, we've taken a different approach to discovery and management of files than pep8. In pep8 1.5, 1.6, and 1.7 configuration discovery and management was centralized in [66 lines of very terse](https://github.com/PyCQA/pep8/blob/b8088a2b6bc5b76bece174efad877f764529bc74/pep8.py#L1981..L2047) [python](https://github.com/PyCQA/pep8/blob/b8088a2b6bc5b76bece174efad877f764529bc74/pep8.py#L1981..L2047) which was confusing and not very explicit. The terseness of this function (**Flake8**'s authors believe) caused the confusion and problems with pep8's 1.6 series. As such, **Flake8** has separated out discovery, management, and merging into a module to make reasoning about each of these pieces easier and more explicit (as well as easier to test).

Configuration file discovery is managed by the  $ConfigFileFinder$  object. This object needs to know information about the program's name, any extra arguments passed to it, and any configuration files that should be appended to the list of discovered files. It provides methods for finding the files and similar methods for parsing those fles. For example, it provides  $local\_config\_files()$  to find known local config files (and append the extra configuration files) and it also provides  $local\text{configs}(t)$  to parse those configuration files.

Note: local\_config\_files also filters out non-existent files.

Configuration file merging and managemnt is controlled by the [MergedConfigParser](#page-77-1). This requires the instance of  $OptionManager$  that the program is using, the list of appended config files, and the list of extra arguments. This object is currently the sole user of the  $ConfigFileFinder$  object. It appropriately initializes the object and uses it in each of

- [parse\\_cli\\_config\(\)](#page-78-0)
- [parse\\_local\\_config\(\)](#page-78-1)
- [parse\\_user\\_config\(\)](#page-78-2)

Finally, [merge\\_user\\_and\\_local\\_config\(\)](#page-77-2) takes the user and local configuration files that are parsed by [parse\\_local\\_config\(\)](#page-78-1) and [parse\\_user\\_config\(\)](#page-78-2). The main usage of the MergedConfigParser is in [aggregate\\_options\(\)](#page-74-0).

## **Aggregating Configuration File and Command Line Arguments**

aggregate options () accepts an instance of OptionManager and does the work to parse the command-line arguments passed by the user necessary for creating an instance of [MergedConfigParser](#page-77-1).

After parsing the configuration file, we determine the default ignore list. We use the defaults from the OptionManager and update those with the parsed configuration files. Finally we parse the user-provided options one last time using the

<span id="page-74-2"></span>option defaults and configuration file values as defaults. The parser merges on the command-line specified arguments for us so we have our final, definitive, aggregated options.

## **API Documentation**

<span id="page-74-0"></span>flake8.options.aggregator.**aggregate\_options**(*manager*, *config\_finder*, *arglist=None*, *val-*

*ues=None*)

Aggregate and merge CLI and config file options.

## **Parameters**

- **manager** ([flake8.options.manager.OptionManager](#page-75-0)) The instance of the OptionManager that we're presently using.
- **config\_finder** ([flake8.options.config.ConfigFileFinder](#page-76-0)) The config file finder to use.
- **arg[list](https://docs.python.org/3.4/library/stdtypes.html#list)** (list) The list of arguments to pass to manager.parse\_args. In most cases this will be None so parse\_args uses sys.argv. This is mostly available to make testing easier.
- **values** (*optparse.Values*) Previously parsed set of parsed options.

Returns Tuple of the parsed options and extra arguments returned by manager.parse\_args.

Return type [tuple\(](https://docs.python.org/3.4/library/stdtypes.html#tuple)optparse.Values, [list\)](https://docs.python.org/3.4/library/stdtypes.html#list)

<span id="page-74-1"></span>class flake8.options.manager.**Option**(*short\_option\_name=None*, *long\_option\_name=None*, *action=None*, *default=None*, *type=None*, *dest=None*, *nargs=None*, *const=None*, *choices=None*, *callback=None*, *callback\_args=None*, *callback\_kwargs=None*, *help=None*, *metavar=None*, *parse\_from\_config=False*, *comma\_separated\_list=False*, *normalize\_paths=False*)

Our wrapper around an optparse.Option object to add features.

**\_\_init\_\_**(*short\_option\_name=None*, *long\_option\_name=None*, *action=None*, *default=None*, *type=None*, *dest=None*, *nargs=None*, *const=None*, *choices=None*, *callback=None*, *callback\_args=None*, *callback\_kwargs=None*, *help=None*, *metavar=None*, *parse\_from\_config=False*, *comma\_separated\_list=False*, *normalize\_paths=False*) Initialize an Option instance wrapping optparse.Option.

The following are all passed directly through to optparse.

#### Parameters

- **short** option name  $(s \nvert x)$  The short name of the option (e.g.,  $-x$ ). This will be the first argument passed to Option.
- **long option name** ([str](https://docs.python.org/3.4/library/stdtypes.html#str)) The long name of the option (e.g., --xtra-long-option). This will be the second argument passed to Option.
- **action** ([str](https://docs.python.org/3.4/library/stdtypes.html#str)) Any action allowed by [optparse](https://docs.python.org/3.4/library/optparse.html#module-optparse).
- **default** Default value of the option.
- **type** Any type allowed by [optparse](https://docs.python.org/3.4/library/optparse.html#module-optparse).
- **dest** Attribute name to store parsed option value as.
- **nargs** Number of arguments to parse for this option.
- **const** Constant value to store on a common destination. Usually used in conjuntion with action="store\_const".
- <span id="page-75-2"></span>• **choices** (iterable) – Possible values for the option.
- **callback** ([callable](https://docs.python.org/3.4/library/functions.html#callable)) Callback used if the action is "callback".
- **callback\_args** (iterable) Additional positional arguments to the callback callable.
- **callback** kwargs  $(dictionary)$  Keyword arguments to the callback callable.
- **help**  $(str)$  $(str)$  $(str)$  Help text displayed in the usage information.
- **metavar**  $(str)$  $(str)$  $(str)$  Name to use instead of the long option name for help text.

The following parameters are for Flake8's option handling alone.

#### Parameters

- **parse\_from\_config** ([bool](https://docs.python.org/3.4/library/functions.html#bool)) Whether or not this option should be parsed out of config files.
- **comma\_separated\_list** ([bool](https://docs.python.org/3.4/library/functions.html#bool)) Whether the option is a comma separated list when parsing from a config file.
- **normalize\_paths** ([bool](https://docs.python.org/3.4/library/functions.html#bool)) Whether the option is expecting a path or list of paths and should attempt to normalize the paths to absolute paths.

### **normalize**(*value*, *\*normalize\_args*)

Normalize the value based on the option configuration.

#### **to\_optparse**()

Convert a Flake8 Option to an optparse Option.

```
class flake8.options.manager.OptionManager(prog=None, version=None, usage='%prog [op-
```
*tions] file file ...'*)

Manage Options and OptionParser while adding post-processing.

**\_\_init\_\_**(*prog=None*, *version=None*, *usage='%prog [options] file file ...'*) Initialize an instance of an OptionManager.

#### Parameters

- **prog**  $(str)$  $(str)$  $(str)$  Name of the actual program (e.g., flake8).
- **version** ([str](https://docs.python.org/3.4/library/stdtypes.html#str)) Version string for the program.
- **usage** ([str](https://docs.python.org/3.4/library/stdtypes.html#str)) Basic usage string used by the OptionParser.

#### **\_\_weakref\_\_**

list of weak references to the object (if defined)

## <span id="page-75-1"></span>**add\_option**(*\*args*, *\*\*kwargs*)

Create and register a new option.

See parameters for  $Option$  for acceptable arguments to this method.

Note: short\_option\_name and long\_option\_name may be specified positionally as they are with optparse normally.

#### **extend\_default\_ignore**(*error\_codes*)

Extend the default ignore list with the error codes provided.

**Parameters error\_codes** (*[list](https://docs.python.org/3.4/library/stdtypes.html#list)*) – List of strings that are the error/warning codes with which to extend the default ignore list.

```
extend_default_select(error_codes)
```
Extend the default select list with the error codes provided.

- **Parameters error\_codes** ([list](https://docs.python.org/3.4/library/stdtypes.html#list)) List of strings that are the error/warning codes with which to extend the default select list.
- static **format\_plugin**(*plugin*)

Convert a PluginVersion into a dictionary mapping name to value.

**generate\_epilog**()

Create an epilog with the version and name of each of plugin.

- **generate\_versions**(*format\_str='%(name)s: %(version)s'*, *join\_on='*, *'*) Generate a comma-separated list of versions of plugins.
- **parse\_args**(*args=None*, *values=None*) Proxy to calling the OptionParser's parse\_args method.
- **parse\_known\_args**(*args=None*, *values=None*) Parse only the known arguments from the argument values.

Replicate a little argparse behaviour while we're still on optparse.

**register\_plugin**(*name*, *version*, *local=False*) Register a plugin relying on the OptionManager.

#### **Parameters**

- **name**  $(str)$  $(str)$  $(str)$  The name of the checker itself. This will be the name attribute of the class or function loaded from the entry-point.
- **version**  $(str)$  $(str)$  $(str)$  The version of the checker that we're using.
- **local** ([bool](https://docs.python.org/3.4/library/functions.html#bool)) Whether the plugin is local to the project/repository or not.

## **remove\_from\_default\_ignore**(*error\_codes*)

Remove specified error codes from the default ignore list.

**Parameters <b>error\_codes** ([list](https://docs.python.org/3.4/library/stdtypes.html#list)) – List of strings that are the error/warning codes to attempt to remove from the extended default ignore list.

#### **update\_version\_string**()

Update the flake8 version string.

- <span id="page-76-0"></span>class flake8.options.config.**ConfigFileFinder**(*program\_name*, *args*, *extra\_config\_files*) Encapsulate the logic for finding and reading config files.
	- **\_\_init\_\_**(*program\_name*, *args*, *extra\_config\_files*) Initialize object to find config files.

Parameters

- **program\_name**  $(str)$  $(str)$  $(str)$  Name of the current program (e.g., flake8).
- **args** ([list](https://docs.python.org/3.4/library/stdtypes.html#list)) The extra arguments passed on the command-line.
- **extra\_config\_files** (*[list](https://docs.python.org/3.4/library/stdtypes.html#list)*) Extra configuration files specified by the user to read.

#### **\_\_weakref\_\_**

list of weak references to the object (if defined)

```
cli_config(files)
```
Read and parse the config file specified on the command-line.

```
generate_possible_local_files()
```
Find and generate all local config files.

### <span id="page-77-3"></span>**local\_config\_files**()

Find all local config files which actually exist.

Filter results from generate\_possible\_local\_files() based on whether the filename exists or not.

Returns List of files that exist that are local project config files with extra config files appended to that list (which also exist).

#### Return type [\[str\]](https://docs.python.org/3.4/library/stdtypes.html#str)

#### <span id="page-77-0"></span>**local\_configs**()

Parse all local config files into one config object.

```
user_config()
```
Parse the user config file into a config object.

### **user\_config\_file**()

Find the user-level config file.

```
class flake8.options.config.MergedConfigParser(option_manager, config_finder)
```
Encapsulate merging different types of configuration files.

This parses out the options registered that were specified in the configuration files, handles extra configuration files, and returns dictionaries with the parsed values.

### **GETBOOL\_ACTIONS** = {'store\_true', 'store\_false'}

Set of actions that should use the getbool () method.

### $GETINT_TYPES = {count', 'int'}$

Set of types that should use the getint () method.

#### **\_\_init\_\_**(*option\_manager*, *config\_finder*) Initialize the MergedConfigParser instance.

## Parameters

- **option\_manager** ([flake8.options.manager.OptionManager](#page-75-0)) Initialized OptionManager.
- **config\_finder** ([flake8.options.config.ConfigFileFinder](#page-76-0)) Initialized ConfigFileFinder.

#### **\_\_weakref\_\_**

list of weak references to the object (if defined)

## **config\_finder** = None

Our instance of our ConfigFileFinder

#### **config\_options** = None

Mapping of configuration option names to  $Option$  instances

## **is\_configured\_by**(*config*)

Check if the specified config parser has an appropriate section.

## <span id="page-77-2"></span>**merge\_user\_and\_local\_config**()

Merge the parsed user and local configuration files.

Returns Dictionary of the parsed and merged configuration options.

#### Return type [dict](https://docs.python.org/3.4/library/stdtypes.html#dict)

## **option\_manager** = None

Our instance of flake8.options.manager.OptionManager

<span id="page-78-3"></span>**parse**(*cli\_config=None*, *isolated=False*)

Parse and return the local and user config files.

First this copies over the parsed local configuration and then iterates over the options in the user configuration and sets them if they were not set by the local configuration file.

## Parameters

- **cli\_config** ([str](https://docs.python.org/3.4/library/stdtypes.html#str)) Value of –config when specified at the command-line. Overrides all other config files.
- **isolated** ( $boo1$ ) Determines if we should parse configuration files at all or not. If running in isolated mode, we ignore all configuration files

Returns Dictionary of parsed configuration options

#### Return type [dict](https://docs.python.org/3.4/library/stdtypes.html#dict)

```
parse_cli_config(config_path)
     Parse and return the file specified by –config.
```

```
parse_local_config()
```
Parse and return the local configuration files.

```
parse_user_config()
     Parse and return the user configuration files.
```

```
program_name = None
```
The prog value for the cli parser

## **Plugin Handling**

#### **Plugin Management**

**Flake8** 3.0 added support for two other plugins besides those which define new checks. It now supports:

- extra checks
- alternative report formatters
- listeners to auto-correct violations of checks

To facilitate this, **Flake8** needed a more mature way of managing plugins. Thus, we developed the [PluginManager](#page-79-0) which accepts a namespace and will load the plugins for that namespace. A PluginManager creates and manages many [Plugin](#page-80-0) instances.

A [Plugin](#page-80-0) lazily loads the underlying entry-point provided by setuptools. The entry-point will be loaded either by calling  $load\_plugin()$  or accessing the plugin attribute. We also use this abstraction to retrieve options that the plugin wishes to register and parse.

The only public method the [PluginManager](#page-79-0) provides is map (). This will accept a function (or other callable) and call it with each plugin as the first parameter.

We build atop the [PluginManager](#page-79-0) with the [PluginTypeManager](#page-81-0). It is expected that users of the [PluginTypeManager](#page-81-0) will subclass it and specify the namespace, e.g.,

```
class ExamplePluginType(flake8.plugin.manager.PluginTypeManager):
   namespace = 'example-plugins'
```
This provides a few extra methods via the [PluginManager](#page-79-0)'s map method.

Finally, we create three classes of plugins:

- <span id="page-79-1"></span>• [Checkers](#page-82-0)
- [Listeners](#page-82-1)
- [ReportFormatters](#page-82-2)

These are used to interact with each of the types of plugins individually.

Note: Our inspiration for our plugin handling comes from the author's extensive experience with stevedore.

### **Notifying Listener Plugins**

One of the interesting challenges with allowing plugins to be notified each time an error or warning is emitted by a checker is finding listeners quickly and efficiently. It makes sense to allow a listener to listen for a certain class of warnings or just a specific warning. Hence, we need to allow all plugins that listen to a specific warning or class to be notified. For example, someone might register a listener for E1 and another for E111 if E111 is triggered by the code, both listeners should be notified. If E112 is returned, then only E1 (and any other listeners) would be notified.

To implement this goal, we needed an object to store listeners in that would allow for efficient look up - a Trie (or Prefix Tree). Given that none of the existing packages on PyPI allowed for storing data on each node of the trie, it was left up to write our own as  $Tri$ e. On top of that we layer our  $Notifier$  class.

Now when **Flake8** receives an error or warning, we can easily call the notify() method and let plugins act on that knowledge.

### **Default Plugins**

Finally, **Flake8** has always provided its own plugin shim for Pyflakes. As part of that we carry our own shim in-tree and now store that in flake8.plugins.pyflakes.

**Flake8** also registers plugins for pep8. Each check in pep8 requires different parameters and it cannot easily be shimmed together like Pyflakes was. As such, plugins have a concept of a "group". If you look at our setup.py you will see that we register pep8 checks roughly like so:

pep8.<check-name> = pep8:<check-name>

We do this to identify that  $\langle$ check-name>> is part of a group. This also enables us to special-case how we handle reporting those checks. Instead of reporting each check in the --version output, we report pep8 and check pep8 the module for a <u>version</u> attribute. We only report it once to avoid confusing users.

## **API Documentation**

```
class flake8.plugins.manager.PluginManager(namespace, verify_requirements=False, lo-
                                               cal_plugins=None)
```
Find and manage plugins consistently.

**\_\_init\_\_**(*namespace*, *verify\_requirements=False*, *local\_plugins=None*) Initialize the manager.

Parameters

- **namespace** ([str](https://docs.python.org/3.4/library/stdtypes.html#str)) Namespace of the plugins to manage, e.g., 'flake8.extension'.
- **local\_plugins** ([list](https://docs.python.org/3.4/library/stdtypes.html#list)) Plugins from config (as "X = path.to: Plugin" strings).

• **verify requirements** ([bool](https://docs.python.org/3.4/library/functions.html#bool)) – Whether or not to make setuptools verify that the requirements for the plugin are satisfied.

#### <span id="page-80-3"></span><span id="page-80-2"></span>**map**(*func*, *\*args*, *\*\*kwargs*)

Call func with the plugin and \*args and \*\*kwargs after.

This yields the return value from func for each plugin.

#### Parameters

• **func** (collections.Callable) – Function to call with each plugin. Signature should at least be:

```
def myfunc(plugin):
     pass
```
Any extra positional or keyword arguments specified with map will be passed along to this function after the plugin. The plugin passed is a  $Plugin$ .

- **args** Positional arguments to pass to func after each plugin.
- **kwargs** Keyword arguments to pass to func after each plugin.

#### **versions**()

Generate the versions of plugins.

Returns Tuples of the plugin name and version

## Return type [tuple](https://docs.python.org/3.4/library/stdtypes.html#tuple)

```
class flake8.plugins.manager.Plugin(name, entry_point, local=False)
```
Wrap an EntryPoint from setuptools and other logic.

## **\_\_init\_\_**(*name*, *entry\_point*, *local=False*)

Initialize our Plugin.

#### Parameters

- **name**  $(str)$  $(str)$  $(str)$  Name of the entry-point as it was registered with setuptools.
- **entry\_point** (setuptools.EntryPoint) EntryPoint returned by setuptools.
- **local** (*[bool](https://docs.python.org/3.4/library/functions.html#bool)*) Is this a repo-local plugin?

#### **disable**(*optmanager*)

Add the plugin name to the default ignore list.

**enable**(*optmanager*, *options=None*)

Remove plugin name from the default ignore list.

## **execute**(*\*args*, *\*\*kwargs*)

Call the plugin with \*args and \*\*kwargs.

## **group**()

Find and parse the group the plugin is in.

**is\_in\_a\_group**()

Determine if this plugin is in a group.

Returns True if the plugin is in a group, otherwise False.

Return type [bool](https://docs.python.org/3.4/library/functions.html#bool)

```
load_plugin(verify_requirements=False)
     Retrieve the plugin for this entry-point.
```
<span id="page-81-1"></span>This loads the plugin, stores it on the instance and then returns it. It does not reload it after the first time, it merely returns the cached plugin.

**Parameters verify\_requirements** ([bool](https://docs.python.org/3.4/library/functions.html#bool)) – Whether or not to make setuptools verify that the requirements for the plugin are satisfied.

#### Returns Nothing

## **off\_by\_default**

Return whether the plugin is ignored by default.

#### **parameter\_names**

List of argument names that need to be passed to the plugin.

#### **parameters**

List of arguments that need to be passed to the plugin.

## **plugin**

Load and return the plugin associated with the entry-point.

This property implicitly loads the plugin and then caches it.

#### **plugin\_name**

Return the name of the plugin.

#### **provide\_options**(*optmanager*, *options*, *extra\_args*)

Pass the parsed options and extra arguments to the plugin.

#### **register\_options**(*optmanager*)

Register the plugin's command-line options on the OptionManager.

```
Parameters optmanager (flake8.options.manager.OptionManager) – Instanti-
   ated OptionManager to register options on.
```
#### Returns Nothing

#### **to\_dictionary**()

Convert this plugin to a dictionary.

#### **version**

Return the version of the plugin.

## <span id="page-81-0"></span>class flake8.plugins.manager.**PluginTypeManager**(*local\_plugins=None*) Parent class for most of the specific plugin types.

### **get**(*name*, *default=None*)

Retrieve the plugin referred to by name or return the default.

#### **Parameters**

- **name**  $(str)$  $(str)$  $(str)$  Name of the plugin to retrieve.
- **default** Default value to return.

Returns Plugin object referred to by name, if it exists.

### Return type Plugin

#### **load\_plugins**()

Load all plugins of this type that are managed by this manager.

#### **names**

Proxy attribute to underlying manager.

#### **plugins**

Proxy attribute to underlying manager.

<span id="page-82-5"></span>**provide\_options**(*optmanager*, *options*, *extra\_args*) Provide parsed options and extra arguments to the plugins.

## **register\_options**(*optmanager*)

Register all of the checkers' options to the OptionManager.

## **register\_plugin\_versions**(*optmanager*)

Register the plugins and their versions with the OptionManager.

<span id="page-82-0"></span>class flake8.plugins.manager.**Checkers**(*local\_plugins=None*) All of the checkers registered through entry-points or config.

## **ast\_plugins**

List of plugins that expect the AST tree.

### **checks\_expecting**(*argument\_name*)

Retrieve checks that expect an argument with the specified name.

Find all checker plugins that are expecting a specific argument.

## **logical\_line\_plugins**

List of plugins that expect the logical lines.

**physical\_line\_plugins** List of plugins that expect the physical lines.

## **register\_options**(*optmanager*)

Register all of the checkers' options to the OptionManager.

This also ensures that plugins that are not part of a group and are enabled by default are enabled on the option manager.

## **to\_dictionary**()

Return a dictionary of AST and line-based plugins.

<span id="page-82-1"></span>class flake8.plugins.manager.**Listeners**(*local\_plugins=None*) All of the listeners registered through entry-points or config.

## **build\_notifier**()

Build a Notifier for our Listeners.

Returns Object to notify our listeners of certain error codes and warnings.

Return type Notifier

<span id="page-82-2"></span>class flake8.plugins.manager.**ReportFormatters**(*local\_plugins=None*) All of the report formatters registered through entry-points/config.

#### <span id="page-82-4"></span>class flake8.plugins.notifier.**Notifier** Object that tracks and notifies listener objects.

## <span id="page-82-3"></span>class flake8.plugins.\_trie.**Trie** The object that manages the trie nodes.

## **Utility Functions**

**Flake8** has a few utility functions that it uses internally.

Warning: As should be implied by where these are documented, these are all internal utility functions. Their signatures and return types may change between releases without notice.

<span id="page-83-3"></span>Bugs reported about these internal functions will be closed immediately.

If functions are needed by plugin developers, they may be requested in the bug tracker and after careful consideration they *may* be added to the *documented* stable API.

<span id="page-83-0"></span>flake8.utils.**parse\_comma\_separated\_list**(*value, regexp=re.compile('[,\\s]')*)

Parse a comma-separated list.

### **Parameters**

- **value** String or list of strings to be parsed and normalized.
- **regexp** (*\_sre.SRE\_Pattern*) Compiled regular expression used to split the value when it is a string.

Returns List of values with whitespace stripped.

#### Return type [list](https://docs.python.org/3.4/library/stdtypes.html#list)

[parse\\_comma\\_separated\\_list\(\)](#page-83-0) takes either a string like

```
"E121,W123,F904"
"E121,\nW123,\nF804"
"E121,\n\tW123,\n\tF804"
```
Or it will take a list of strings (potentially with whitespace) such as

[" E121**\n**", "**\t\n**W123 ", "**\n\t**F904**\n** "]

And converts it to a list that looks as follows

["E121", "W123", "F904"]

This function helps normalize any kind of comma-separated input you or **Flake8** might receive. This is most helpful when taking advantage of **Flake8**'s additional parameters to  $Option$ .

```
flake8.utils.normalize_path(path, parent='.')
     Normalize a single-path.
```
Returns The normalized path.

Return type [str](https://docs.python.org/3.4/library/stdtypes.html#str)

This utility takes a string that represents a path and returns the absolute path if the string has a  $/$  in it. It also removes trailing /s.

flake8.utils.**normalize\_paths**(*paths*, *parent='.'*) Parse a comma-separated list of paths.

Returns The normalized paths.

Return type [\[str\]](https://docs.python.org/3.4/library/stdtypes.html#str)

This function utilizes [parse\\_comma\\_separated\\_list\(\)](#page-83-0) and [normalize\\_path\(\)](#page-83-1) to normalize it's input to a list of strings that should be paths.

flake8.utils.**stdin\_get\_value**()

Get and cache it so plugins can use it.

<span id="page-83-2"></span>This function retrieves and caches the value provided on sys.stdin. This allows plugins to use this to retrieve stdin if necessary.

<span id="page-84-0"></span>flake8.utils.**is\_windows**()

Determine if we're running on Windows.

Returns True if running on Windows, otherwise False

Return type [bool](https://docs.python.org/3.4/library/functions.html#bool)

This provides a convenient and explicitly named function that checks if we are currently running on a Windows (or nt) operating system.

flake8.utils.**can\_run\_multiprocessing\_on\_windows**()

Determine if we can use multiprocessing on Windows.

This presently will always return False due to a [bug](https://bugs.python.org/issue27649) in the [multiprocessing](https://docs.python.org/3.4/library/multiprocessing.html#module-multiprocessing) module on Windows. Once fixed, we will check to ensure that the version of Python contains that fix (via version inspection) and *conditionally* re-enable support on Windows.

Returns True if the version of Python is modern enough, otherwise False

Return type [bool](https://docs.python.org/3.4/library/functions.html#bool)

This provides a separate and distinct check from  $is$  windows() that allows us to check if the version of Python we're using can actually use multiprocessing on Windows.

```
flake8.utils.is_using_stdin(paths)
```
Determine if we're going to read from stdin.

**Parameters paths**  $(llist)$  $(llist)$  $(llist)$  – The paths that we're going to check.

Returns True if stdin (-) is in the path, otherwise False

Return type [bool](https://docs.python.org/3.4/library/functions.html#bool)

Another helpful function that is named only to be explicit given it is a very trivial check, this checks if the user specified - in their arguments to **Flake8** to indicate we should read from stdin.

flake8.utils.**filenames\_from**(*arg*, *predicate=None*) Generate filenames from an argument.

**Parameters** 

- $arg(str)$  $arg(str)$  $arg(str)$  Parameter from the command-line.
- **predicate** (*[callable](https://docs.python.org/3.4/library/functions.html#callable)*) Predicate to use to filter out filenames. If the predicate returns True we will exclude the filename, otherwise we will yield it. By default, we include every filename generated.

Returns Generator of paths

When provided an argument to **Flake8**, we need to be able to traverse directories in a convenient manner. For example, if someone runs

\$ flake8 flake8/

Then they want us to check all of the files in the directory  $\text{false}8$ . This function will handle that while also handling the case where they specify a file like:

\$ flake8 flake8/\_\_init\_\_.py

flake8.utils.**fnmatch**(*filename*, *patterns*, *default=True*) Wrap [fnmatch.fnmatch\(\)](https://docs.python.org/3.4/library/fnmatch.html#fnmatch.fnmatch) to add some functionality.

**Parameters** 

• **filename**  $(str)$  $(str)$  $(str)$  – Name of the file we're trying to match.

- <span id="page-85-0"></span>• **patterns**  $(llist)$  $(llist)$  $(llist)$  – Patterns we're using to try to match the filename.
- **default** ([bool](https://docs.python.org/3.4/library/functions.html#bool)) The default value if patterns is empty

Returns True if a pattern matches the filename, False if it doesn't. default if patterns is empty.

The standard library's finmatch.fnmatch() is excellent at deciding if a filename matches a single pattern. In our use case, however, we typically have a list of patterns and want to know if the filename matches any of them. This function abstracts that logic away with a little extra logic.

### flake8.utils.**parameters\_for**(*plugin*)

Return the parameters for the plugin.

This will inspect the plugin and return either the function parameters if the plugin is a function or the parameters for \_\_init\_\_after self if the plugin is a class.

Parameters **plugin** ([flake8.plugins.manager.Plugin](#page-80-0)) – The internal plugin object.

Returns A dictionary mapping the parameter name to whether or not it is required (a.k.a., is positional only/does not have a default).

Return type [dict\(](https://docs.python.org/3.4/library/stdtypes.html#dict)[[\(str,](https://docs.python.org/3.4/library/stdtypes.html#str) [bool\)](https://docs.python.org/3.4/library/functions.html#bool)])

**Flake8** analyzes the parameters to plugins to determine what input they are expecting. Plugins may expect one of the following:

- physical\_line to receive the line as it appears in the file
- logical line to receive the logical line (not as it appears in the file)
- tree to receive the abstract syntax tree (AST) for the file

We also analyze the rest of the parameters to provide more detail to the plugin. This function will return the parameters in a consistent way across versions of Python and will handle both classes and functions that are used as plugins. Further, if the plugin is a class, it will strip the self argument so we can check the parameters of the plugin consistently.

flake8.utils.**parse\_unified\_diff**(*diff=None*)

Parse the unified diff passed on stdin.

Returns dictionary mapping file names to sets of line numbers

### Return type [dict](https://docs.python.org/3.4/library/stdtypes.html#dict)

To handle usage of  $f\_{\alpha k e\beta}$   $-\text{diff}$ , **Flake8** needs to be able to parse the name of the files in the diff as well as the ranges indicated the sections that have been changed. This function either accepts the diff as an argument or reads the diff from standard-in. It then returns a dictionary with filenames as the keys and sets of line numbers as the value.

# CHAPTER 6

## Release Notes and History

## **Release Notes and History**

All of the release notes that have been recorded for Flake8 are organized here with the newest releases first.

## **3.x Release Series**

## **3.5.0 – 2017-10-23**

You can view the [3.5.0 milestone](https://gitlab.com/pycqa/flake8/milestones/20) on GitLab for more details.

## **New Dependency Information**

- Allow for PyFlakes 1.6.0 (See also [GitLab#359\)](https://gitlab.com/pycqa/flake8/issues/359)
- Start using new PyCodestyle checks for bare excepts and ambiguous identifier (See also [GitLab#361\)](https://gitlab.com/pycqa/flake8/issues/361)

## **Features**

- Print out information about configuring VCS hooks (See also [GitLab#335\)](https://gitlab.com/pycqa/flake8/issues/335)
- Allow users to develop plugins "local" to a repository without using setuptools. See our documentation on local plugins for more information. (See also [GitLab#357\)](https://gitlab.com/pycqa/flake8/issues/357)

## **Bugs Fixed**

• Catch and helpfully report UnicodeDecodeErrors when parsing configuration files. (See also [GitLab#358\)](https://gitlab.com/pycqa/flake8/issues/358)

## **3.4.1 – 2017-07-28**

You can view the [3.4.1 milestone](https://gitlab.com/pycqa/flake8/milestones/19) on GitLab for more details.

• Fix minor regression when users specify only a --select list with items in the enabled/extended select list. (See also [GitLab#354\)](https://gitlab.com/pycqa/flake8/issues/354)

## **3.4.0 – 2017-07-27**

You can view the [3.4.0 milestone](https://gitlab.com/pycqa/flake8/milestones/18) on GitLab for more details.

- Refine logic around  $-\text{select}$  and  $-\text{ignore}$  when combined with the default values for each. (See also [GitLab#318\)](https://gitlab.com/pycqa/flake8/issues/318)
- Handle spaces as an alternate separate for error codes, e.g.,  $-\text{i}$ qnore 'E123 E234'. (See also [Git-](https://gitlab.com/pycqa/flake8/issues/329)[Lab#329\)](https://gitlab.com/pycqa/flake8/issues/329)
- Filter out empty select and ignore codes, e.g.,  $-\text{i}$ gnore E123,, E234. (See also [GitLab#330\)](https://gitlab.com/pycqa/flake8/issues/330)
- Specify dependencies appropriately in setup.py (See also *Gitlab#341\_*)
- Fix bug in parsing --quiet and --verbose from config files. (See also [GitLab!193\)](https://gitlab.com/pycqa/flake8/merge_requests/193)
- Remove unused import of  $\circ$  s in the git hook template (See also [GitLab!194\)](https://gitlab.com/pycqa/flake8/merge_requests/194)

## **3.3.0 – 2017-02-06**

You can view the [3.3.0 milestone](https://gitlab.com/pycqa/flake8/milestones/16) on GitLab for more details.

- Add support for Python 3.6 (via dependencies). Note Flake8 does not guarantee that all plugins will support Python 3.6.
- Added unique error codes for all missing PyFlakes messages. (14 new codes, see "Error / Violation Codes")
- Dramatically improve the performance of Flake8. (See also [GitLab!156\)](https://gitlab.com/pycqa/flake8/merge_requests/156)
- Display the local file path instead of the temporary file path when using the git hook. (See also [GitLab#244\)](https://gitlab.com/pycqa/flake8/issues/244)
- Add methods to Report class that will be called when Flake8 starts and finishes processing a file. (See also [GitLab#251\)](https://gitlab.com/pycqa/flake8/issues/251)
- Fix problem where hooks should only check \*.py files. (See also [GitLab#268\)](https://gitlab.com/pycqa/flake8/issues/268)
- Fix handling of SyntaxErrors that do not include physical line information. (See also [GitLab#279\)](https://gitlab.com/pycqa/flake8/issues/279)
- Update upper bound on PyFlakes to allow for PyFlakes 1.5.0. (See also [GitLab#290\)](https://gitlab.com/pycqa/flake8/issues/290)
- Update setuptools integration to less eagerly deduplicate packages. (See also [GitLab#295\)](https://gitlab.com/pycqa/flake8/issues/295)
- Force flake8 --version to be repeatable between invocations. (See also [GitLab#297\)](https://gitlab.com/pycqa/flake8/issues/297)

## **3.2.1 – 2016-11-21**

You can view the [3.2.1 milestone](https://gitlab.com/pycqa/flake8/milestones/15) on GitLab for more details.

- Fix subtle bug when deciding whether to report an on-by-default's violation (See also [GitLab#257\)](https://gitlab.com/pycqa/flake8/issues/257)
- Fix another bug around SyntaxErrors not being reported at the right column and row (See also [GitLab#259](https://gitlab.com/pycqa/flake8/issues/259) and [GitLab#237](https://gitlab.com/pycqa/flake8/issues/237) for a related, previously fixed bug)
- Fix regression from 2.x where we run checks against explicitly provided files, even if they don't match the filename patterns. (See also [GitLab#266\)](https://gitlab.com/pycqa/flake8/issues/266)

## **3.2.0 – 2016-11-14**

You can view the [3.2.0 milestone](https://gitlab.com/pycqa/flake8/milestones/14) on GitLab for more details.

• Allow for pycodestyle 2.2.0 which fixes a bug in E305 (See also [GitLab#256\)](https://gitlab.com/pycqa/flake8/issues/256)

### **3.1.1 – 2016-11-14**

You can view the [3.1.1 milestone](https://gitlab.com/pycqa/flake8/milestones/13) on GitLab for more details.

- Do not attempt to install/distribute a man file with the Python package; leave this for others to do. (See also [GitLab#254\)](https://gitlab.com/pycqa/flake8/issues/254)
- Fix packaging bug where wheel version constraints specified in setup.cfg did not match the constraints in setup.py. (See also [GitLab#255\)](https://gitlab.com/pycqa/flake8/issues/255)

## **3.1.0 – 2016-11-14**

You can view the [3.1.0 milestone](https://gitlab.com/pycqa/flake8/milestones/12) on GitLab for more details.

- Add  $-\text{buq-report flag to make issue reporters' lives easier.}$
- Collect configuration files from the current directory when using our Git hook. (See also [GitLab#210,](https://gitlab.com/pycqa/flake8/issues/210) [Git-](https://gitlab.com/pycqa/flake8/issues/218)[Lab#218,](https://gitlab.com/pycqa/flake8/issues/218) [GitLab#223\)](https://gitlab.com/pycqa/flake8/issues/223)
- Avoid unhandled exceptions when dealing with SyntaxErrors. (See also [GitLab#214,](https://gitlab.com/pycqa/flake8/issues/214) [GitLab#238\)](https://gitlab.com/pycqa/flake8/issues/238)
- Exit early if the value for  $-\text{diff}$  is empty. (See also [GitLab#226\)](https://gitlab.com/pycqa/flake8/issues/226)
- Handle empty --stdin-display-name values. (See also [GitLab#235\)](https://gitlab.com/pycqa/flake8/issues/235)
- Properly report the column number of Syntax Errors. We were assuming that all reports of column numbers were 0-indexed, however, SyntaxErrors report the column number as 1-indexed. This caused us to report a column number that was 1 past the actual position. Further, when combined with SyntaxErrors that occur at a newline, this caused the position to be visually off by two. (See also [GitLab#237\)](https://gitlab.com/pycqa/flake8/issues/237)
- Fix the behaviour of  $-$ enable-extensions. Previously, items specified here were still ignored due to the fact that the off-by-default extension codes were being left in the ignore list. (See also [GitLab#239\)](https://gitlab.com/pycqa/flake8/issues/239)
- Fix problems around  $--select$  and  $--ignore$  behaviour that prevented codes that were neither explicitly selected nor explicitly ignored from being reported. (See also [GitLab#242\)](https://gitlab.com/pycqa/flake8/issues/242)
- Truly be quiet when the user specifies  $-q$  one or more times. Previously, we were showing the if the user specified  $-q$  and  $-$ show-source. We have fixed this bug. (See also [GitLab#245\)](https://gitlab.com/pycqa/flake8/issues/245)
- Add new File Processor attribute, previous\_unindented\_logical\_line to accommodate pycodestyle 2.1.0. (See also [GitLab#246\)](https://gitlab.com/pycqa/flake8/issues/246)
- When something goes wrong, exit non-zero. (See also [GitLab#248,](https://gitlab.com/pycqa/flake8/issues/248) [GitLab#209\)](https://gitlab.com/pycqa/flake8/issues/209)
- Add --tee as an option to allow use of --output-file and printing to standard out.
- Allow the git plugin to actually be lazy when collecting files.
- Allow for pycodestyle 2.1 series and pyflakes 1.3 series.

### **3.0.4 – 2016-08-08**

- Side-step a Pickling Error when using Flake8 with multiprocessing on Unix systems. (See also [GitLab#164\)](https://gitlab.com/pycqa/flake8/issues/164)
- Fix an Attribute Error raised when dealing with Invalid Syntax. (See also [GitLab#203\)](https://gitlab.com/pycqa/flake8/issues/203)

• Fix an unhandled Syntax Error when tokenizing files. (See also [GitLab#205\)](https://gitlab.com/pycqa/flake8/issues/205)

## **3.0.3 – 2016-07-30**

- Disable  $-\frac{1}{1}$  Disable  $-\frac{1}{1}$  obs for any version of Python on Windows. (See also [this Python bug report\)](https://bugs.python.org/issue27649)
- Raise exception when entry point in plugin not callable. This raises an informative error when a plugin fails to load because its entry\_point is not callable, which can happen with a plugin which is buggy or not updated for the current version of flake8. This is nicer than raising a *PicklingError* about failing to pickle a module (See also [GitLab#164\)](https://gitlab.com/pycqa/flake8/issues/164)
- Fix  $\#$  noqa comments followed by a : and explanation broken by 3.0.0 (See also [GitLab#178\)](https://gitlab.com/pycqa/flake8/issues/178)
- Always open our output file in append mode so we do not overwrite log messages. (See also [GitLab#193\)](https://gitlab.com/pycqa/flake8/issues/193)
- When normalizing path values read from configuration, keep in context the directory where the configuration was found so that relative paths work. (See also [GitLab#194\)](https://gitlab.com/pycqa/flake8/issues/193)
- Fix issue where users were unable to ignore plugin errors that were on by default. (See also [GitLab#195\)](https://gitlab.com/pycqa/flake8/issues/195)
- Fix our legacy API StyleGuide's init report method to actually override the previous formatter. (See also [GitLab#200\)](https://gitlab.com/pycqa/flake8/issues/200)

### **3.0.2 – 2016-07-26**

- Fix local config file discovery. (See also [GitLab#181\)](https://gitlab.com/pycqa/flake8/issues/181)
- Fix indexing of column numbers. We accidentally were starting column indices at 0 instead of 1.
- Fix regression in handling of errors like E402 that rely on a combination of attributes. (See also [GitLab#186\)](https://gitlab.com/pycqa/flake8/issues/186)

## **3.0.1 – 2016-07-25**

- Fix regression in handling of  $#$  noqa for multiline strings. (See also [GitLab#177\)](https://gitlab.com/pycqa/flake8/issues/177)
- Fix regression in handling of  $--$ output-file when not also using  $--$ verbose. (See also [GitLab#180\)](https://gitlab.com/pycqa/flake8/issues/180)
- Fix regression in handling of  $-$ quiet. (See also [GitLab#180\)](https://gitlab.com/pycqa/flake8/issues/180)
- Fix regression in handling of --statistics. (See also [GitLab#180\)](https://gitlab.com/pycqa/flake8/issues/180)

### **3.0.0 – 2016-07-25**

- Rewrite our documentation from scratch! [\(http://flake8.pycqa.org\)](http://flake8.pycqa.org)
- Drop explicit support for Pythons 2.6, 3.2, and 3.3.
- Remove dependence on pep8/pycodestyle for file processing, plugin dispatching, and more. We now control all of this while keeping backwards compatibility.
- --select and --ignore can now both be specified and try to find the most specific rule from each. For example, if you do  $-\text{select} \to -\text{ignore} \to 123$  then we will report everything that starts with  $\text{E} \text{ except}$ for E123. Previously, you would have had to do  $-\text{i}$  gnore E123, F, W which will also still work, but the former should be far more intuitive.
- Add support for in-line # noqa comments to specify only the error codes to be ignored, e.g., # noqa: E123,W503
- Add entry-point for formatters as well as a base class that new formatters can inherit from. See the documentation for more details.
- Add detailed verbose output using the standard library logging module.
- Enhance our usage of optparse for plugin developers by adding new parameters to the add\_option that plugins use to register new options.
- Update  $-\text{install}-$ hook to require the name of version control system hook you wish to install a Flake8.
- Stop checking sub-directories more than once via the setuptools command
- When passing a file on standard-in, allow the caller to specify --stdin-display-name so the output is properly formatted
- The Git hook now uses sys.executable to format the shebang line. This allows Flake8 to install a hook script from a virtualenv that points to that virtualenv's Flake8 as opposed to a global one (without the virtualenv being sourced).
- Print results in a deterministic and consistent ordering when used with multiprocessing
- When using  $--$ count, the output is no longer written to stderr.
- AST plugins can either be functions or classes and all plugins can now register options so long as there are callable attributes named as we expect.
- Stop forcibly re-adding .tox, .eggs, and  $\star$ .eggs to --exclude. Flake8 2.x started always appending those three patterns to any exclude list (including the default and any user supplied list). Flake8 3 has stopped adding these in, so you may see errors when upgrading due to these patterns no longer being forcibly excluded by default if you have your own exclude patterns specified.

To fix this, add the appropriate patterns to your exclude patterns list.

Note: This item was added in November of 2016, as a result of a bug report.

## **2.x Release Series**

## **2.6.2 - 2016-06-25**

• Bug Fix packaging error during release process.

#### **2.6.1 - 2016-06-25**

• Bug Update the config files to search for to include setup.cfg and tox.ini. This was broken in 2.5.5 when we stopped passing config\_file to our Style Guide

### **2.6.0 - 2016-06-15**

- Requirements Change Switch to pycodestyle as all future pep8 releases will use that package name
- **Improvement** Allow for Windows users on *select* versions of Python to use  $-\frac{1}{2}$  obs and multiprocessing
- Improvement Update bounds on McCabe
- Improvement Update bounds on PyFlakes and blacklist known broken versions
- Improvement Handle new PyFlakes warning with a new error code: F405

## **2.5.5 - 2016-06-14**

- Bug Fix setuptools integration when parsing config files
- Bug Don't pass the user's config path as the config\_file when creating a StyleGuide

#### **2.5.4 - 2016-02-11**

• Bug Missed an attribute rename during the v2.5.3 release.

## **2.5.3 - 2016-02-11**

• Bug Actually parse output\_file and enable\_extensions from config files

## **2.5.2 - 2016-01-30**

- Bug Parse output\_file and enable\_extensions from config files
- Improvement Raise upper bound on mccabe plugin to allow for version 0.4.0

## **2.5.1 - 2015-12-08**

- Bug Properly look for . flake8 in current working directory [\(GitLab#103\)](https://gitlab.com/pycqa/flake8/issues/103)
- Bug Monkey-patch pep8.stdin\_get\_value to cache the actual value in stdin. This helps plugins relying on the function when run with multiprocessing. [\(GitLab#105,](https://gitlab.com/pycqa/flake8/issues/105) [GitLab#107\)](https://gitlab.com/pycqa/flake8/issues/107)

### **2.5.0 - 2015-10-26**

- Improvement Raise cap on PyFlakes for Python 3.5 support
- Improvement Avoid deprecation warnings when loading extensions [\(GitLab#59,](https://gitlab.com/pycqa/flake8/issues/59) [GitLab#90\)](https://gitlab.com/pycqa/flake8/issues/90)
- **Improvement** Separate logic to enable "off-by-default" extensions [\(GitLab#67\)](https://gitlab.com/pycqa/flake8/issues/67)
- Bug Properly parse options to setuptools Flake8 command [\(GitLab!41\)](https://gitlab.com/pycqa/flake8/merge_requests/41)
- Bug Fix exceptions when output on stdout is truncated before Flake8 finishes writing the output [\(GitLab#69\)](https://gitlab.com/pycqa/flake8/issues/69)
- Bug Fix error on OS X where Flake8 can no longer acquire or create new semaphores [\(GitLab#74\)](https://gitlab.com/pycqa/flake8/issues/74)

## **2.4.1 - 2015-05-18**

- Bug Do not raise a SystemError unless there were errors in the setuptools command. [\(GitLab#39,](https://gitlab.com/pycqa/flake8/issues/39) [Git-](https://gitlab.com/pycqa/flake8/merge_requests/23)[Lab!23\)](https://gitlab.com/pycqa/flake8/merge_requests/23)
- Bug Do not verify dependencies of extensions loaded via entry-points.
- Improvement Blacklist versions of pep8 we know are broken

## **2.4.0 - 2015-03-07**

- Bug Print filenames when using multiprocessing and  $-q$  option. [\(GitLab#31\)](https://gitlab.com/pycqa/flake8/issues/31)
- Bug Put upper cap on dependencies. The caps for 2.4.0 are:
	- pep8  $\lt 1.6$  (Related to [GitLab#35\)](https://gitlab.com/pycqa/flake8/issues/35)
	- $-$  mccabe  $< 0.4$
	- pyflakes < 0.9

See also [GitLab#32](https://gitlab.com/pycqa/flake8/issues/32)

- Bug Files excluded in a config file were not being excluded when flake8 was run from a git hook. [\(GitHub#2\)](https://github.com/pycqa/flake8/pull/2)
- Improvement Print warnings for users who are providing mutually exclusive options to flake8. [\(GitLab#8,](https://gitlab.com/pycqa/flake8/issues/8) [GitLab!18\)](https://gitlab.com/pycqa/flake8/merge_requests/18)
- Feature Allow git hook configuration to live in .git/config. See the updated VCS hooks does for more details. [\(GitLab!20\)](https://gitlab.com/pycqa/flake8/merge_requests/20)

## **2.3.0 - 2015-01-04**

- Feature: Add --output-file option to specify a file to write to instead of stdout.
- Bug Fix interleaving of output while using multiprocessing [\(GitLab#17\)](https://gitlab.com/pycqa/flake8/issues/17)

## **2.2.5 - 2014-10-19**

- Flush standard out when using multiprocessing
- Make the check for "# flake8: noqa" more strict

#### **2.2.4 - 2014-10-09**

• Fix bugs triggered by turning multiprocessing on by default (again)

Multiprocessing is forcibly disabled in the following cases:

- Passing something in via stdin
- Analyzing a diff
- Using windows
- Fix –install-hook when there are no config files present for pep8 or flake8.
- Fix how the setuptools command parses excludes in config files
- Fix how the git hook determines which files to analyze (Thanks Chris Buccella!)

## **2.2.3 - 2014-08-25**

• Actually turn multiprocessing on by default

## **2.2.2 - 2014-07-04**

• Re-enable multiprocessing by default while fixing the issue Windows users were seeing.

## **2.2.1 - 2014-06-30**

• Turn off multiple jobs by default. To enable automatic use of all CPUs, use  $-\text{j}$ obs=auto. Fixes #155 and #154.

## **2.2.0 - 2014-06-22**

- New option doctests to run Pyflakes checks on doctests too
- New option jobs to launch multiple jobs in parallel
- Turn on using multiple jobs by default using the CPU count
- Add support for python -m flake8 on Python 2.7 and Python 3
- Fix Git and Mercurial hooks: issues #88, #133, #148 and #149
- Fix crashes with Python 3.4 by upgrading dependencies
- Fix traceback when running tests with Python 2.6
- Fix the setuptools command python setup.py flake8 to read the project configuration

## **2.1.0 - 2013-10-26**

- Add FLAKE8\_LAZY and FLAKE8\_IGNORE environment variable support to git and mercurial hooks
- Force git and mercurial hooks to repsect configuration in setup.cfg
- Only check staged files if that is specified
- Fix hook file permissions
- Fix the git hook on python 3
- Ignore non-python files when running the git hook
- Ignore .tox directories by default
- Flake8 now reports the column number for PyFlakes messages

## **2.0.0 - 2013-02-23**

- Pyflakes errors are prefixed by an F instead of an E
- McCabe complexity warnings are prefixed by a C instead of a W
- Flake8 supports extensions through entry points
- Due to the above support, we require setuptools
- We publish the [documentation](https://flake8.readthedocs.org/)
- Fixes #13: pep8, pyflakes and mccabe become external dependencies
- Split run.py into main.py, engine.py and hooks.py for better logic
- Expose our parser for our users
- New feature: Install git and hg hooks automagically
- By relying on pyflakes (0.6.1), we also fixed #45 and #35

## **1.x Release Series**

## **1.7.0 - 2012-12-21**

- Fixes part of #35: Exception for no WITHITEM being an attribute of Checker for Python 3.3
- Support stdin
- Incorporate @phd's builtins pull request
- Fix the git hook
- Update pep8.py to the latest version

## **1.6.2 - 2012-11-25**

• fixed the NameError: global name 'message' is not defined (#46)

## **1.6.1 - 2012-11-24**

- fixed the mercurial hook, a change from a previous patch was not properly applied
- fixed an assumption about warnings/error messages that caused an exception to be thrown when McCabe is used

## **1.6 - 2012-11-16**

- changed the signatures of the check file function in flake8/run.py, skip warning in flake8/util.py and the check, checkPath functions in flake8/pyflakes.py.
- fix --exclude and --ignore command flags (#14, #19)
- fix the git hook that wasn't catching files not already added to the index (#29)
- pre-emptively includes the addition to pep8 to ignore certain lines. Add  $#$  nopep8 to the end of a line to ignore it. (#37)
- check\_file can now be used without any special prior setup (#21)
- unpacking exceptions will no longer cause an exception (#20)
- fixed crash on non-existent file (#38)

## **1.5 - 2012-10-13**

- fixed the stdin
- make sure mccabe catches the syntax errors as warnings
- pep8 upgrade
- added max\_line\_length default value
- added Flake8Command and entry points if setuptools is around
- using the setuptools console wrapper when available

## **1.4 - 2012-07-12**

- git\_hook: Only check staged changes for compliance
- use pep8 1.2

## **1.3.1 - 2012-05-19**

• fixed support for Python 2.5

## **1.3 - 2012-03-12**

• fixed false W402 warning on exception blocks.

## **1.2 - 2012-02-12**

- added a git hook
- now Python 3 compatible
- mccabe and pyflakes have warning codes like pep8 now

## **1.1 - 2012-02-14**

- fixed the value returned by –version
- allow the flake8: header to be more generic
- fixed the "hg hook raises 'physical lines"' bug
- allow three argument form of raise
- now uses setuptools if available, for 'develop' command

## **1.0 - 2011-11-29**

- Deactivates by default the complexity checker
- Introduces the complexity option in the HG hook and the command line.

## **0.x Release Series**

## **0.9 - 2011-11-09**

- update pep8 version to 0.6.1
- mccabe check: gracefully handle compile failure

## **0.8 - 2011-02-27**

- fixed hg hook
- discard unexisting files on hook check

## **0.7 - 2010-02-18**

- Fix pep8 initialization when run through Hg
- Make pep8 short options work when run through the command line
- Skip duplicates when controlling files via Hg

## **0.6 - 2010-02-15**

• Fix the McCabe metric on some loops

# CHAPTER 7

## General Indices

- genindex
- Index of Documented Public Modules
- *[Glossary of terms](#page-7-0)*

Python Module Index

f

flake8.api.legacy, [30](#page-33-0)

## Index

## Symbols

–append-config=<config> flake8 command line option, [19](#page-22-0) –benchmark flake8 command line option, [21](#page-24-0) –bug-report flake8 command line option, [21](#page-24-0) –builtins=<builtins> flake8 command line option, [19](#page-22-0) –config=<config> flake8 command line option, [19](#page-22-0) –count flake8 command line option, [13](#page-16-1) –diff flake8 command line option, [13](#page-16-1) –disable-noqa flake8 command line option, [16](#page-19-0) –doctests flake8 command line option, [20](#page-23-0) –enable-extensions=<errors> flake8 command line option, [17](#page-20-0) –exclude-from-doctest=<paths> flake8 command line option, [20](#page-23-0) –exclude=<patterns> flake8 command line option, [13](#page-16-1) –exit-zero flake8 command line option, [18](#page-21-0) –filename=<patterns> flake8 command line option, [14](#page-17-0) –format=<format> flake8 command line option, [14](#page-17-0) –hang-closing flake8 command line option, [15](#page-18-0) –ignore=<errors> flake8 command line option, [15](#page-18-0) –include-in-doctest=<paths> flake8 command line option, [20](#page-23-0) –install-hook=VERSION\_CONTROL\_SYSTEM flake8 command line option, [18](#page-21-0)

–isolated flake8 command line option, [19](#page-22-0)  $-*j*obs=<*n*$ flake8 command line option, [18](#page-21-0) –max-complexity=<n> flake8 command line option, [22](#page-25-0) –max-line-length=<n> flake8 command line option, [16](#page-19-0) –output-file=<path> flake8 command line option, [18](#page-21-0) –select=<errors> flake8 command line option, [16](#page-19-0) –show-source flake8 command line option, [17](#page-20-0) –statistics flake8 command line option, [17](#page-20-0) –stdin-display-name=<display\_name> flake8 command line option, [14](#page-17-0) –tee flake8 command line option, [19](#page-22-0) –version flake8 command line option, [12](#page-15-0) -h, –help flake8 command line option, [12](#page-15-0) -q, –quiet flake8 command line option, [13](#page-16-1) -v, –verbose flake8 command line option, [12](#page-15-0) \_\_init\_\_() (flake8.options.config.ConfigFileFinder method), [73](#page-76-2) \_\_init\_\_() (flake8.options.config.MergedConfigParser method), [74](#page-77-3) \_\_init\_\_() (flake8.options.manager.Option method), [71](#page-74-2) \_\_init\_\_() (flake8.options.manager.OptionManager method), [72](#page-75-2) \_\_init\_\_() (flake8.plugins.manager.Plugin method), [77](#page-80-3) \_\_init\_\_() (flake8.plugins.manager.PluginManager method), [76](#page-79-1) \_\_weakref\_\_ (flake8.options.config.ConfigFileFinder attribute), [73](#page-76-2)

- weakref (flake8.options.config.MergedConfigParser cli config() attribute), [74](#page-77-3)
- \_\_weakref\_\_ (flake8.options.manager.OptionManager attribute), [72](#page-75-2)

## A

- add\_option() (flake8.options.manager.OptionManager method), [72](#page-75-2)
- after\_init() (flake8.formatting.base.BaseFormatter method), [41](#page-44-0)
- after init() (flake8.formatting.default.Default method), [68](#page-71-0)
- aggregate\_options() (in module flake8.options.aggregator), [71](#page-74-2)
- Application (class in flake8.main.application), [64](#page-67-0)
- args (flake8.main.application.Application attribute), [64](#page-67-0)
- ast\_plugins (flake8.plugins.manager.Checkers attribute), [79](#page-82-5)

## B

- BaseFormatter (class in flake8.formatting.base), [41](#page-44-0)
- beginning() (flake8.formatting.base.BaseFormatter method), [41](#page-44-0)
- blank before (flake8.processor.FileProcessor attribute), [61](#page-64-0)
- blank\_lines (flake8.processor.FileProcessor attribute), [61](#page-64-0)
- build\_ast() (flake8.processor.FileProcessor method), [61](#page-64-0)
- build\_logical\_line() (flake8.processor.FileProcessor method), [61](#page-64-0)

build\_logical\_line\_tokens()

- (flake8.processor.FileProcessor method), [61](#page-64-0)
- build\_notifier() (flake8.plugins.manager.Listeners method), [79](#page-82-5)

## $\mathcal{C}$

can run multiprocessing on windows() (in module flake8.utils), [81](#page-84-0) catastrophic\_failure (flake8.main.application.Application attribute), [64](#page-67-0) check, [4](#page-7-1) check\_files() (flake8.api.legacy.StyleGuide method), [29](#page-32-0) check\_physical\_eol() (flake8.checker.FileChecker method), [59](#page-62-0) check\_physical\_error() (flake8.processor.FileProcessor method), [61](#page-64-0) check\_plugins (flake8.main.application.Application attribute), [64](#page-67-0) checker state (flake8.processor.FileProcessor attribute), [61](#page-64-0) Checkers (class in flake8.plugins.manager), [79](#page-82-5) checks\_expecting() (flake8.plugins.manager.Checkers method), [79](#page-82-5) class, [4](#page-7-1)

- $(f \, \text{Take 8}.\text{options}.\text{config}.\text{ConfigFileFinder}$ method), [73](#page-76-2)
- config\_finder (flake8.main.application.Application attribute), [64](#page-67-0)
- config\_finder (flake8.options.config.MergedConfigParser attribute), [74](#page-77-3)
- config\_options (flake8.options.config.MergedConfigParser attribute), [74](#page-77-3)
- ConfigFileFinder (class in flake8.options.config), [73](#page-76-2) count\_parentheses() (in module flake8.processor), [63](#page-66-0)

## D

- Default (class in flake8.formatting.default), [68](#page-71-0)
- delete\_first\_token() (flake8.processor.FileProcessor method), [61](#page-64-0)
- disable() (flake8.plugins.manager.Plugin method), [77](#page-80-3)

## E

- enable() (flake8.plugins.manager.Plugin method), [77](#page-80-3) end\_time (flake8.main.application.Application attribute), [64](#page-67-0)
- error, [4](#page-7-1)
- error class, [4](#page-7-1)
- error code, [4](#page-7-1)
- excluded() (flake8.api.legacy.StyleGuide method), [29](#page-32-0)
- execute() (flake8.plugins.manager.Plugin method), [77](#page-80-3)
- exit() (flake8.main.application.Application method), [64](#page-67-0)
- expand\_indent() (in module flake8.processor), [63](#page-66-0)
- extend\_default\_ignore() (flake8.options.manager.OptionManager method), [72](#page-75-2)
- extend\_default\_select() (flake8.options.manager.OptionManager method), [72](#page-75-2)

## F

file\_checker\_manager (flake8.main.application.Application attribute), [64](#page-67-0) file\_tokens (flake8.processor.FileProcessor attribute), [61](#page-64-0) FileChecker (class in flake8.checker), [59](#page-62-0) filename (BaseFormatter attribute), [41](#page-44-0) filenames\_from() (in module flake8.utils), [81](#page-84-0) FileProcessor (class in flake8.processor), [60](#page-63-0) find\_plugins() (flake8.main.application.Application method), [64](#page-67-0) finished() (flake8.formatting.base.BaseFormatter method), [41](#page-44-0) flake8 command line option –append-config=<config>, [19](#page-22-0) –benchmark, [21](#page-24-0) –bug-report, [21](#page-24-0) –builtins=<builtins>, [19](#page-22-0) –config=<config>, [19](#page-22-0) –count, [13](#page-16-1) –diff, [13](#page-16-1)

–disable-noqa, [16](#page-19-0)

–doctests, [20](#page-23-0) –enable-extensions=<errors>, [17](#page-20-0) –exclude-from-doctest=<paths>, [20](#page-23-0) –exclude=<patterns>, [13](#page-16-1) –exit-zero, [18](#page-21-0) –filename=<patterns>, [14](#page-17-0) –format=<format>, [14](#page-17-0) –hang-closing, [15](#page-18-0) –ignore=<errors>, [15](#page-18-0) –include-in-doctest=<paths>, [20](#page-23-0) –install-hook=VERSION\_CONTROL\_SYSTEM, [18](#page-21-0) –isolated, [19](#page-22-0)  $-*j*obs=*n*>, 18$  $-*j*obs=*n*>, 18$ –max-complexity=<n>, [22](#page-25-0) –max-line-length=<n>, [16](#page-19-0) –output-file=<path>, [18](#page-21-0) –select=<errors>, [16](#page-19-0) –show-source, [17](#page-20-0) –statistics, [17](#page-20-0) –stdin-display-name=<display\_name>, [14](#page-17-0) –tee, [19](#page-22-0) –version, [12](#page-15-0) -h, –help, [12](#page-15-0) -q, –quiet, [13](#page-16-1) -v, –verbose, [12](#page-15-0) flake8.api.legacy (module), [30](#page-33-1) fnmatch() (in module flake8.utils), [81](#page-84-0) format() (flake8.formatting.base.BaseFormatter method), [41](#page-44-0) format plugin() (flake8.options.manager.OptionManager static method), [73](#page-76-2) formatter, [4](#page-7-1) formatter (flake8.main.application.Application attribute), [64](#page-67-0) formatter for() (flake8.main.application.Application method), [64](#page-67-0) formatting\_plugins (flake8.main.application.Application attribute), [65](#page-68-0)

## G

generate\_epilog() (flake8.options.manager.OptionManager L method), [73](#page-76-2) generate\_possible\_local\_files() (flake8.options.config.ConfigFileFinder method), [73](#page-76-2) generate\_tokens() (flake8.processor.FileProcessor method), [61](#page-64-0) generate\_versions() (flake8.options.manager.OptionManager method), [73](#page-76-2) get() (flake8.plugins.manager.PluginTypeManager method), [78](#page-81-1) get\_statistics() (flake8.api.legacy.Report method), [30](#page-33-1) get\_style\_guide() (in module flake8.api.legacy), [30](#page-33-1)

GETBOOL\_ACTIONS (flake8.options.config.MergedConfigParser attribute), [74](#page-77-3) GETINT\_TYPES (flake8.options.config.MergedConfigParser attribute), [74](#page-77-3) group() (flake8.plugins.manager.Plugin method), [77](#page-80-3) guide (flake8.main.application.Application attribute), [65](#page-68-0)

## H

handle() (flake8.formatting.base.BaseFormatter method), [41](#page-44-0) handle\_comment() (flake8.checker.FileChecker method), [59](#page-62-0) handle\_newline() (flake8.checker.FileChecker\_method), [59](#page-62-0) hang\_closing (flake8.processor.FileProcessor attribute), [61](#page-64-0)

## I

indent\_char (flake8.processor.FileProcessor attribute), [61](#page-64-0) indent\_level (flake8.processor.FileProcessor attribute), [61](#page-64-0) init\_report() (flake8.api.legacy.StyleGuide method), [29](#page-32-0) initialize() (flake8.main.application.Application method), [65](#page-68-0) input file() (flake8.api.legacy.StyleGuide method), [29](#page-32-0) inside\_multiline() (flake8.processor.FileProcessor method), [61](#page-64-0) is\_configured\_by() (flake8.options.config.MergedConfigParser method), [74](#page-77-3) is eol token() (in module flake8.processor), [63](#page-66-0) is\_in\_a\_group() (flake8.plugins.manager.Plugin method), [77](#page-80-3) is\_multiline\_string() (in module flake8.processor), [63](#page-66-0) is\_path\_excluded() (flake8.checker.Manager method), [59](#page-62-0) is\_using\_stdin() (in module flake8.utils), [81](#page-84-0) is\_windows() (in module flake8.utils), [80](#page-83-3)

## K

keyword\_arguments\_for() (flake8.processor.FileProcessor method), [61](#page-64-0)

line\_for() (flake8.processor.FileProcessor method), [61](#page-64-0) line\_number (flake8.processor.FileProcessor attribute), [62](#page-65-0) listener trie (flake8.main.application.Application attribute), [65](#page-68-0)

Listeners (class in flake8.plugins.manager), [79](#page-82-5)

 $(flake8.main.application. Application.$ attribute), [65](#page-68-0)

load\_plugin() (flake8.plugins.manager.Plugin method), [77](#page-80-3)

load\_plugins() (flake8.plugins.manager.PluginTypeManager method), [78](#page-81-1)

- local config files() (flake8.options.config.ConfigFileFinder method), [73](#page-76-2)
- local configs() (flake8.options.config.ConfigFileFinder method), [74](#page-77-3)
- local\_plugins (flake8.main.application.Application attribute), [65](#page-68-0)
- log\_token() (in module flake8.processor), [63](#page-66-0)
- logical line (flake8.processor.FileProcessor attribute), [62](#page-65-0)
- logical line plugins (flake8.plugins.manager.Checkers) attribute), [79](#page-82-5)

## M

- main() (in module flake8.main.cli), [64](#page-67-0)
- make\_checkers() (flake8.checker.Manager method), [60](#page-63-0)
- make\_config\_finder() (flake8.main.application.Application parameter\_names (flake8.plugins.manager.Plugin atmethod), [65](#page-68-0)
- make file checker manager()
	- (flake8.main.application.Application method), [65](#page-68-0)
- make\_formatter() (flake8.main.application.Application method), [65](#page-68-0)
- make\_guide() (flake8.main.application.Application method), [65](#page-68-0)
- make\_notifier() (flake8.main.application.Application method), [65](#page-68-0)
- Manager (class in flake8.checker), [59](#page-62-0)
- map() (flake8.plugins.manager.PluginManager method), [77](#page-80-3)
- max line\_length (flake8.processor.FileProcessor attribute), [62](#page-65-0)

mccabe, [4](#page-7-1)

- merge\_user\_and\_local\_config()
	- (flake8.options.config.MergedConfigParser method), [74](#page-77-3)
- MergedConfigParser (class in flake8.options.config), [74](#page-77-3) monkey\_patch() (in module flake8\_polyfill.stdin), [45](#page-48-0) multiline (flake8.processor.FileProcessor attribute), [62](#page-65-0) mutate\_string() (in module flake8.processor), [63](#page-66-0)

## N

names (flake8.plugins.manager.PluginTypeManager attribute), [78](#page-81-1) newline (BaseFormatter attribute), [41](#page-44-0) next\_line() (flake8.processor.FileProcessor method), [62](#page-65-0) next\_logical\_line() (flake8.processor.FileProcessor method), [62](#page-65-0) noqa (flake8.processor.FileProcessor attribute), [62](#page-65-0) normalize() (flake8.options.manager.Option method), [72](#page-75-2) normalize\_path() (in module flake8.utils), [80](#page-83-3) normalize\_paths() (in module flake8.utils), [80](#page-83-3) Notifier (class in flake8.plugins.notifier), [79](#page-82-5)

## $\Omega$

off by default (flake8.plugins.manager.Plugin attribute),

[78](#page-81-1)

- Option (class in flake8.options.manager), [71](#page-74-2)
- option\_manager (flake8.main.application.Application attribute), [65](#page-68-0)
- option\_manager (flake8.options.config.MergedConfigParser attribute), [74](#page-77-3)
- OptionManager (class in flake8.options.manager), [72](#page-75-2)
- options (BaseFormatter attribute), [41](#page-44-0)
- options (flake8.api.legacy.StyleGuide attribute), [30](#page-33-1)
- options (flake8.main.application.Application attribute), [65](#page-68-0)
- output\_fd (BaseFormatter attribute), [41](#page-44-0)

## P

- tribute), [78](#page-81-1)
- parameters (flake8.plugins.manager.Plugin attribute), [78](#page-81-1)
- parameters for() (in module flake8.utils), [82](#page-85-0)
- parse() (flake8.options.config.MergedConfigParser method), [74](#page-77-3)
- parse\_args() (flake8.options.manager.OptionManager method), [73](#page-76-2)
- parse\_cli\_config() (flake8.options.config.MergedConfigParser method), [75](#page-78-3)
- parse\_comma\_separated\_list() (in module flake8.utils), [80](#page-83-3)
- parse\_configuration\_and\_cli()
	- (flake8.main.application.Application method), [65](#page-68-0)
- parse\_known\_args() (flake8.options.manager.OptionManager method), [73](#page-76-2)
- parse\_local\_config() (flake8.options.config.MergedConfigParser method), [75](#page-78-3)
- parse preliminary options and args() (flake8.main.application.Application method), [65](#page-68-0)
- parse\_unified\_diff() (in module flake8.utils), [82](#page-85-0)
- parse\_user\_config() (flake8.options.config.MergedConfigParser method), [75](#page-78-3)
- parsed\_diff (flake8.main.application.Application attribute), [65](#page-68-0)

paths (flake8.api.legacy.StyleGuide attribute), [30](#page-33-1)

- physical\_line\_plugins (flake8.plugins.manager.Checkers attribute), [79](#page-82-5)
- plugin, [4](#page-7-1)
- Plugin (class in flake8.plugins.manager), [77](#page-80-3)
- plugin (flake8.plugins.manager.Plugin attribute), [78](#page-81-1)
- plugin\_name (flake8.plugins.manager.Plugin attribute), [78](#page-81-1)
- PluginManager (class in flake8.plugins.manager), [76](#page-79-1)
- plugins (flake8.plugins.manager.PluginTypeManager attribute), [78](#page-81-1)
- PluginTypeManager (class in flake8.plugins.manager), [78](#page-81-1)

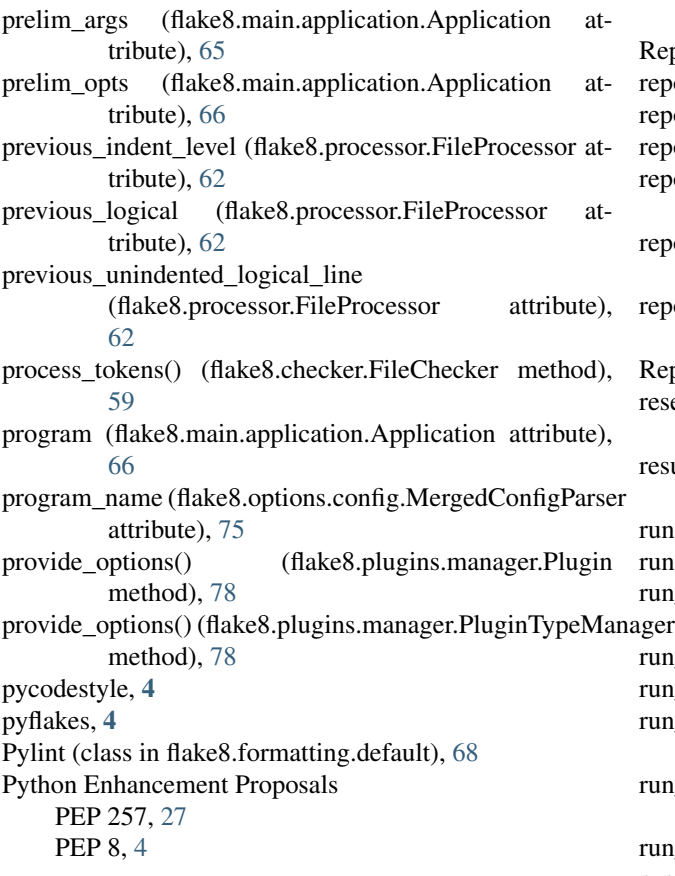

## R

read\_lines() (flake8.processor.FileProcessor method), [62](#page-65-0) read\_lines\_from\_filename() (flake8.processor.FileProcessor method), [62](#page-65-0) read\_lines\_from\_stdin() (flake8.processor.FileProcessor method), [62](#page-65-0) register() (in module flake8\_polyfill.options), [44](#page-47-0) register\_default\_options() (in module flake8.main.options), [66](#page-69-0) register\_options() (flake8.plugins.manager.Checkers method), [79](#page-82-5) register\_options() (flake8.plugins.manager.Plugin method), [78](#page-81-1) register\_options() (flake8.plugins.manager.PluginTypeManagelit\_line() (flake8.processor.FileProcessor method), [62](#page-65-0) method), [79](#page-82-5) register\_plugin() (flake8.options.manager.OptionManager method), [73](#page-76-2) register\_plugin\_options() (flake8.main.application.Application method), [66](#page-69-0) register\_plugin\_versions() (flake8.plugins.manager.PluginTypeManager method), [79](#page-82-5) remove from default ignore() (flake8.options.manager.OptionManager

method), [73](#page-76-2) Report (class in flake8.api.legacy), [30](#page-33-1) report() (flake8.checker.FileChecker method), [59](#page-62-0) report() (flake8.checker.Manager method), [60](#page-63-0) report() (flake8.main.application.Application method), [66](#page-69-0) report\_benchmarks() (flake8.main.application.Application method), [66](#page-69-0) report\_errors() (flake8.main.application.Application method), [66](#page-69-0) report\_statistics() (flake8.main.application.Application method), [66](#page-69-0) ReportFormatters (class in flake8.plugins.manager), [79](#page-82-5) reset\_blank\_before() (flake8.processor.FileProcessor method), [62](#page-65-0) result count (flake8.main.application.Application attribute), [66](#page-69-0) run() (flake8.checker.Manager method), [60](#page-63-0) run() (flake8.main.application.Application method), [66](#page-69-0) run\_ast\_checks() (flake8.checker.FileChecker method), [59](#page-62-0) run\_check() (flake8.checker.FileChecker method), [59](#page-62-0) run\_checks() (flake8.checker.FileChecker method), [59](#page-62-0) run\_checks() (flake8.main.application.Application method), [66](#page-69-0) run\_logical\_checks() (flake8.checker.FileChecker method), [59](#page-62-0) run\_parallel() (flake8.checker.Manager method), [60](#page-63-0) run\_physical\_checks() (flake8.checker.FileChecker method), [59](#page-62-0) run\_serial() (flake8.checker.Manager method), [60](#page-63-0) running\_against\_diff (flake8.main.application.Application attribute), [66](#page-69-0)

## S

should\_ignore\_file() (flake8.processor.FileProcessor method), [62](#page-65-0) show\_benchmarks() (flake8.formatting.base.BaseFormatter method), [41](#page-44-0)

show\_source() (flake8.formatting.base.BaseFormatter method), [41](#page-44-0)

show statistics() (flake8.formatting.base.BaseFormatter method), [42](#page-45-0)

start() (flake8.checker.Manager method), [60](#page-63-0)

start() (flake8.formatting.base.BaseFormatter method), [42](#page-45-0)

start\_time (flake8.main.application.Application attribute), [66](#page-69-0)

- statistics (flake8.processor.FileProcessor attribute), [62](#page-65-0)
- stdin\_get\_value() (in module flake8.utils), [80](#page-83-3)
- stop() (flake8.checker.Manager method), [60](#page-63-0)

stop() (flake8.formatting.base.BaseFormatter method), [42](#page-45-0) strip\_utf\_bom() (flake8.processor.FileProcessor method), [62](#page-65-0)

StyleGuide (class in flake8.api.legacy), [30](#page-33-1)

## T

to\_dictionary() (flake8.plugins.manager.Checkers method), [79](#page-82-5) to\_dictionary() (flake8.plugins.manager.Plugin method), [78](#page-81-1) to\_optparse() (flake8.options.manager.Option method), [72](#page-75-2) token\_is\_comment() (in module flake8.processor), [63](#page-66-0) token is newline() (in module flake8.processor), [63](#page-66-0) tokens (flake8.processor.FileProcessor attribute), [62](#page-65-0) total\_errors (flake8.api.legacy.Report attribute), [31](#page-34-0) total\_lines (flake8.processor.FileProcessor attribute), [63](#page-66-0) total\_result\_count (flake8.main.application.Application attribute), [66](#page-69-0) Trie (class in flake8.plugins.\_trie), [79](#page-82-5)

## U

update checker state  $for()$ (flake8.processor.FileProcessor method), [63](#page-66-0) update\_state() (flake8.processor.FileProcessor method), [63](#page-66-0) update\_version\_string() (flake8.options.manager.OptionManager method), [73](#page-76-2) user\_config() (flake8.options.config.ConfigFileFinder method), [74](#page-77-3) user\_config\_file() (flake8.options.config.ConfigFileFinder method), [74](#page-77-3)

## $\overline{V}$

verbose (flake8.processor.FileProcessor attribute), [63](#page-66-0) version (flake8.main.application.Application attribute), [66](#page-69-0) version (flake8.plugins.manager.Plugin attribute), [78](#page-81-1) versions() (flake8.plugins.manager.PluginManager method), [77](#page-80-3) violation, [4](#page-7-1) visited\_new\_blank\_line() (flake8.processor.FileProcessor method), [63](#page-66-0)

## W

warning, [4](#page-7-1) write() (flake8.formatting.base.BaseFormatter method), [42](#page-45-0)